# Trickfilme mit Stop Motion

Tom.Schardt@MB-Bonn.de http://MB-Bonn.de/material -> IPad

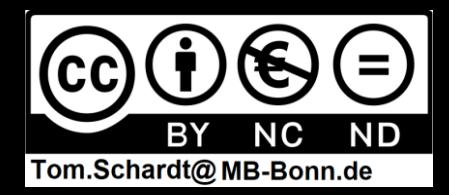

## Stop Motion Apps

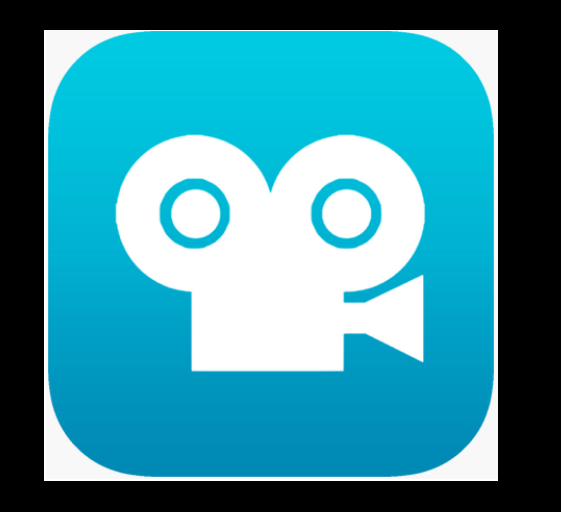

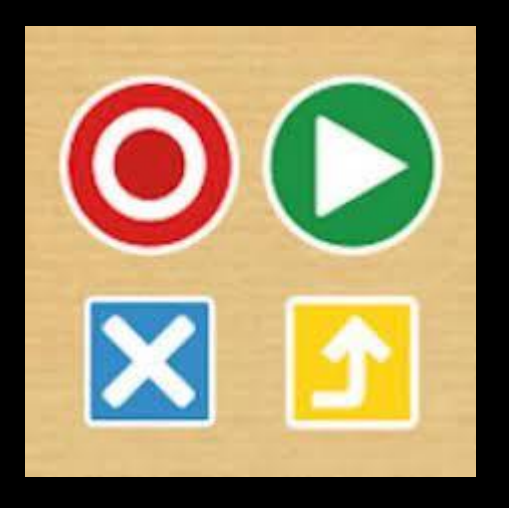

**Stop Motion Studio** (hier) Apple und Android Mehr Funktionen, aber Viele Funktionen kostenpflichtig

**Koma Koma (**Alternative) nur Apple Weniger Funktionen

## Tipp für die Nachbearbeitung: iMovie

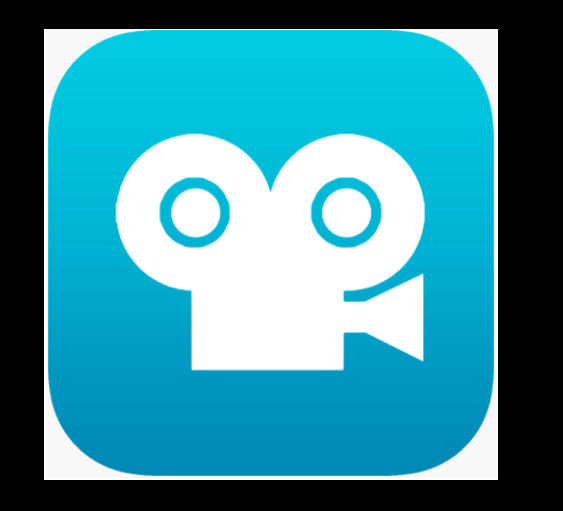

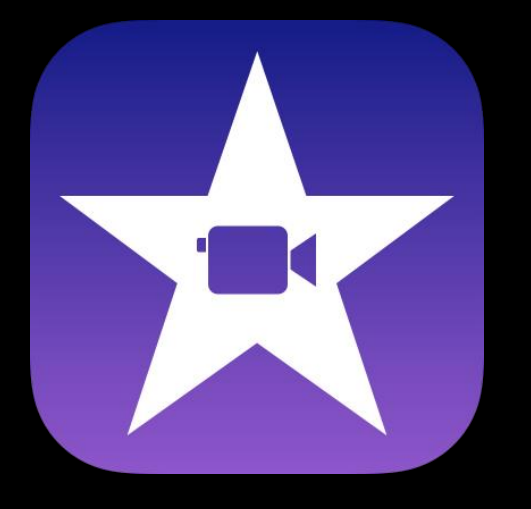

**Stop Motion Studio** Erstellung der Fotosequenz

### **iMovie**

Titel und Nachspann Effekte (Überblendungen) Vertonung

 $\approx$  29 %  $\blacktriangleright$ 

SeafilePro

### Programm Stop Motion Studio starten

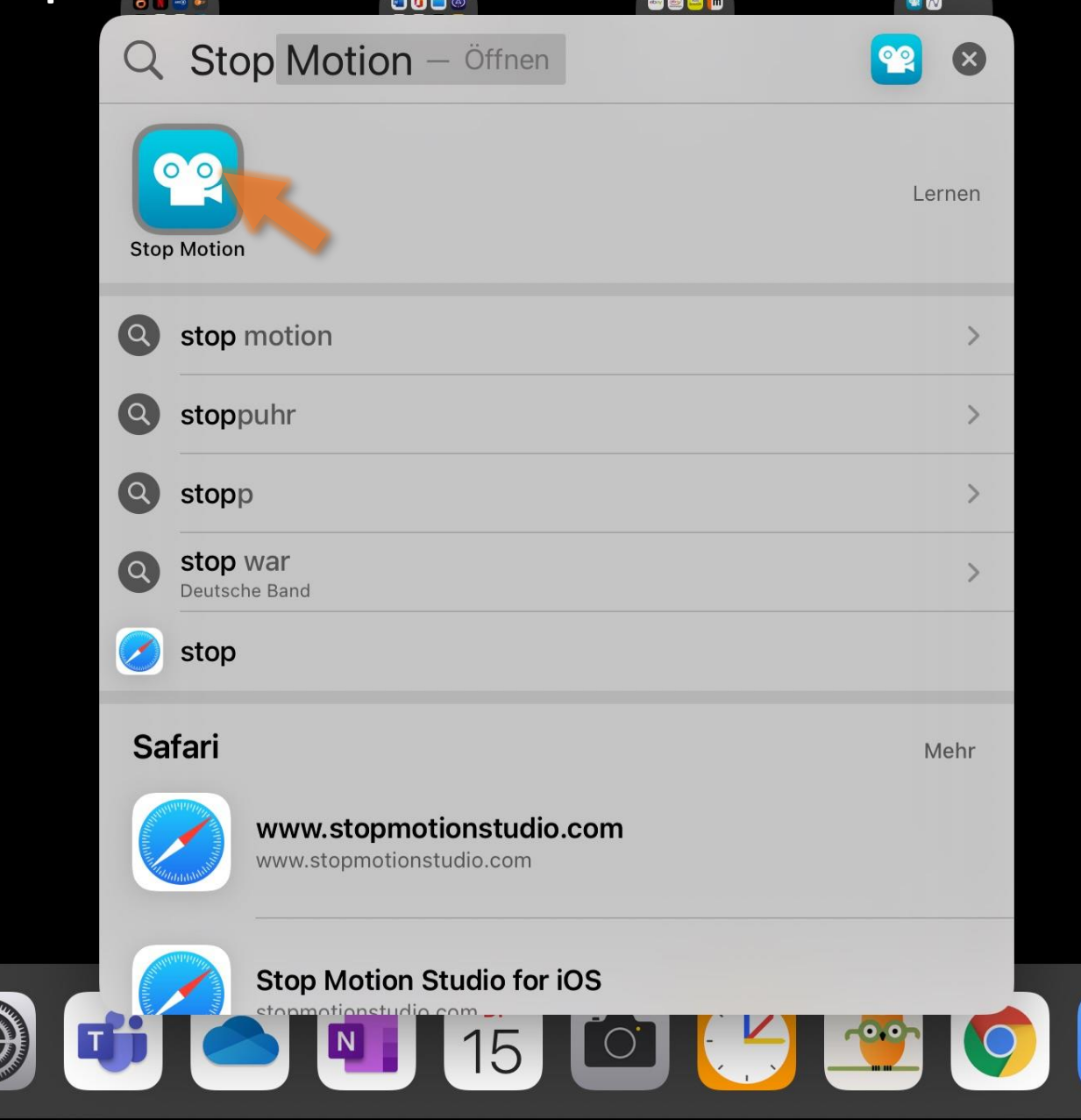

#### Willkommen zu Stop Motion Studio

Erstelle atemberaubende Stop-Action-Filme, wo immer Du bist.

#### Fortfahren

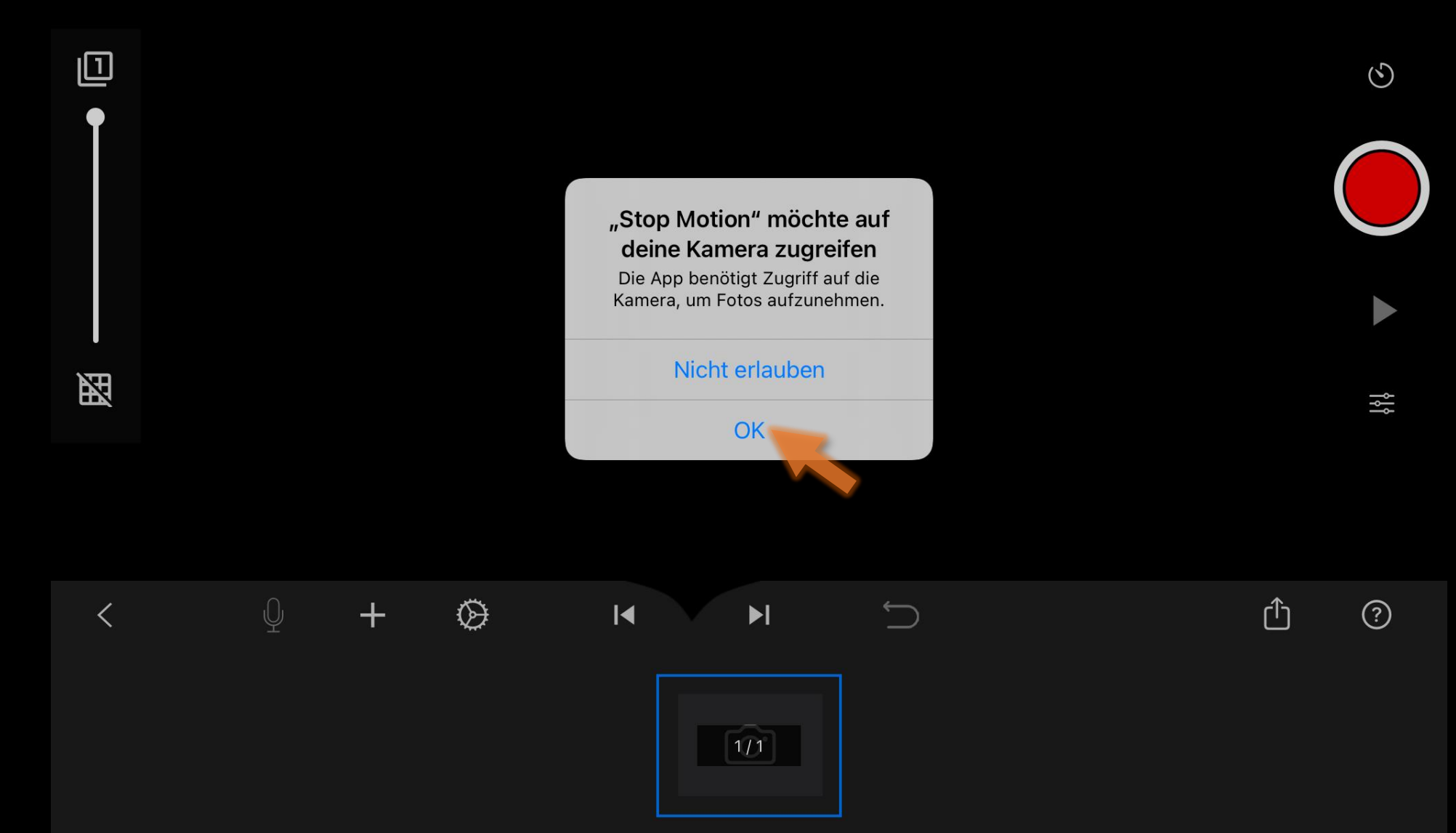

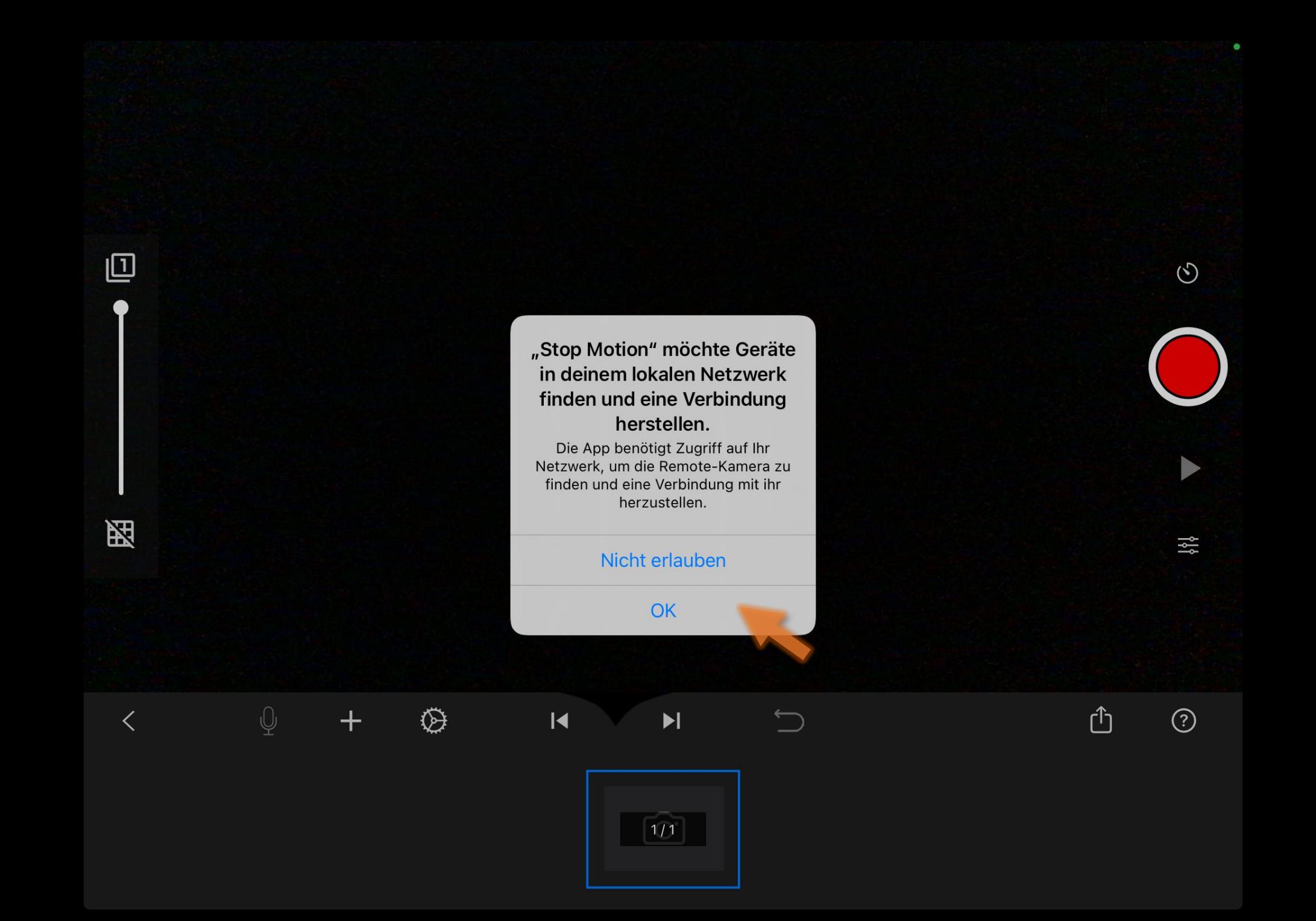

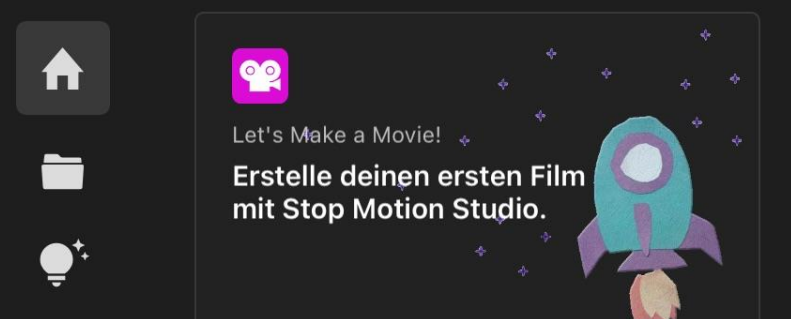

#### Zuletzt verwendet

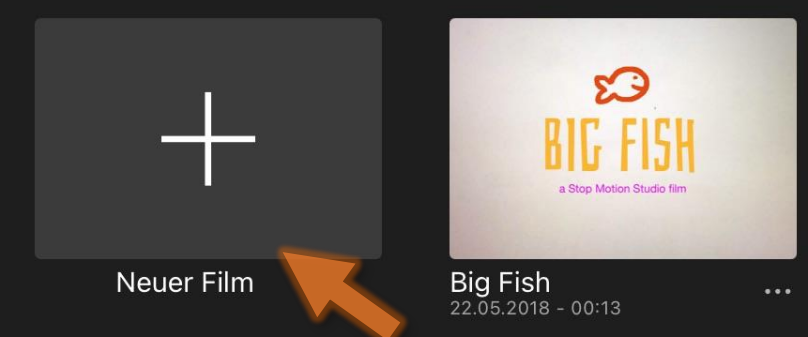

### $\mathbf{E}$  $\bigoplus$

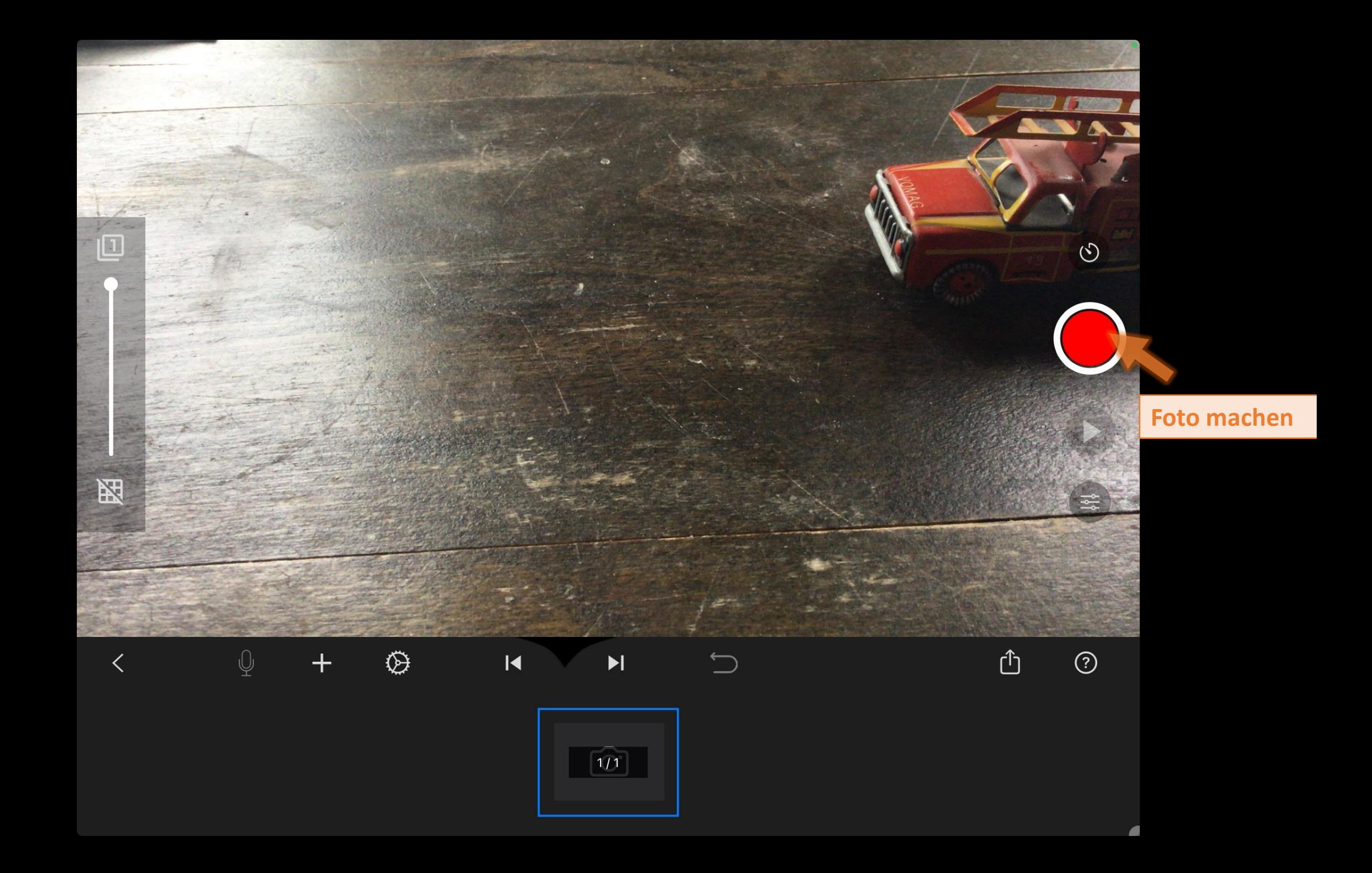

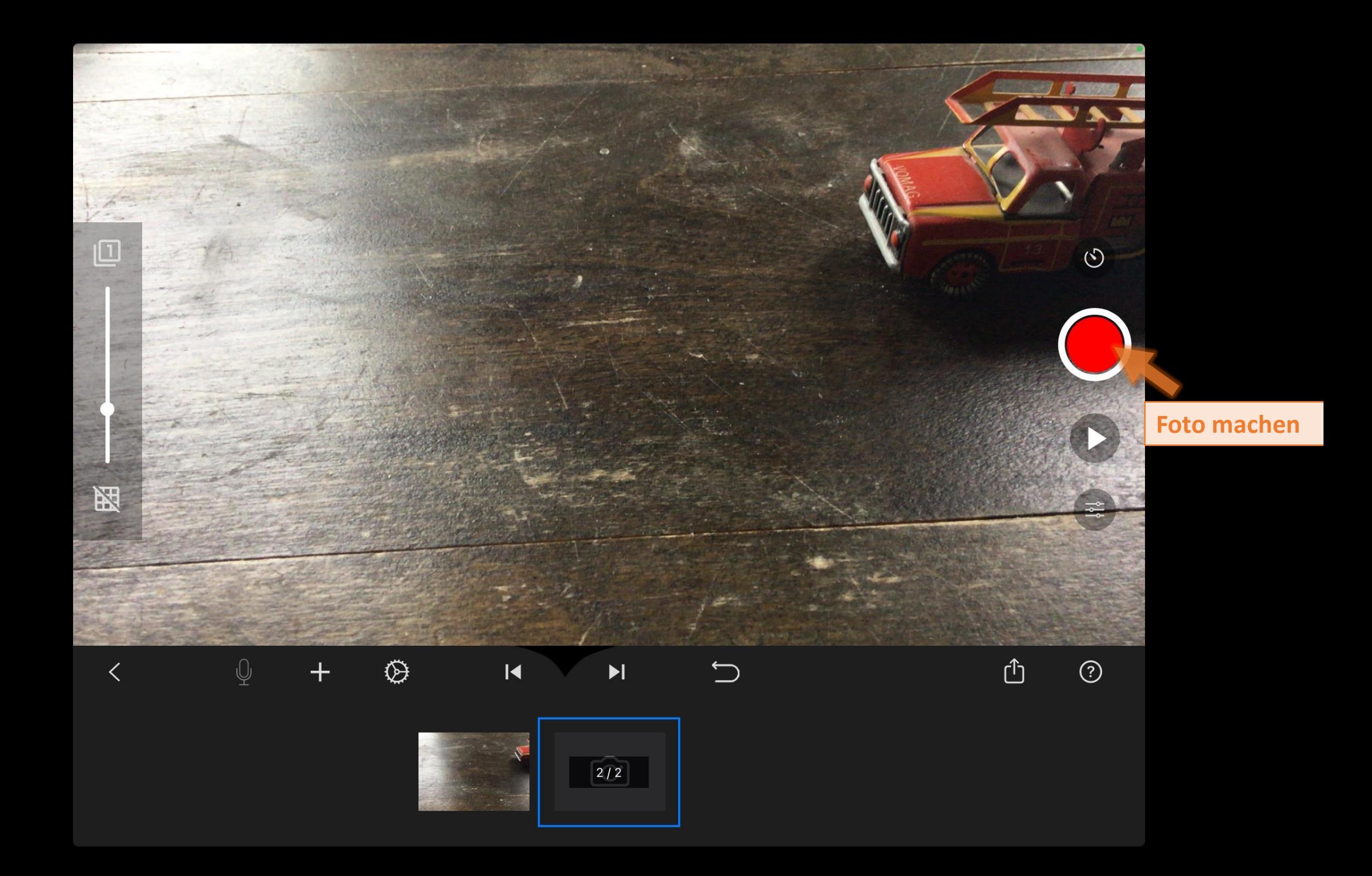

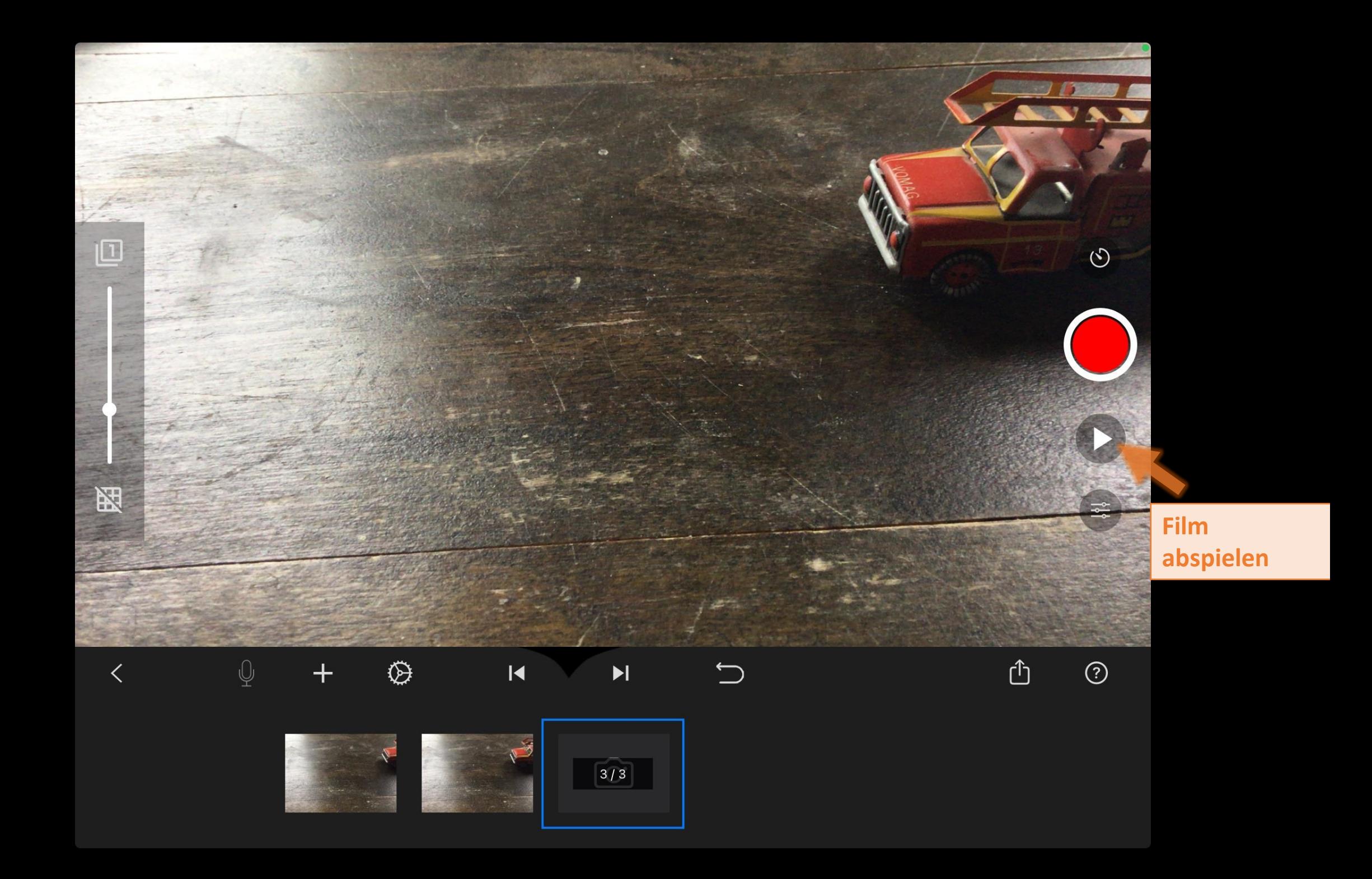

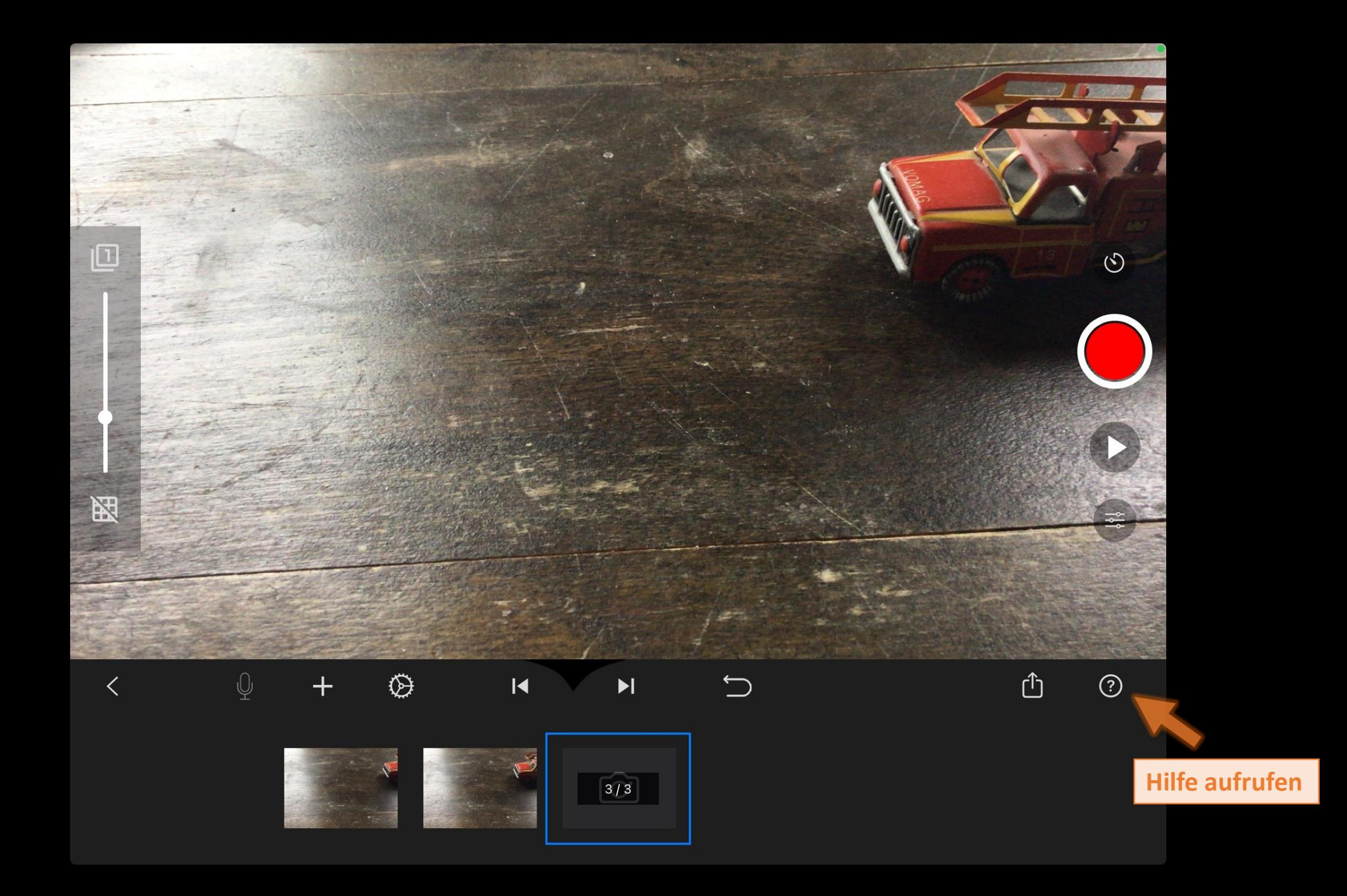

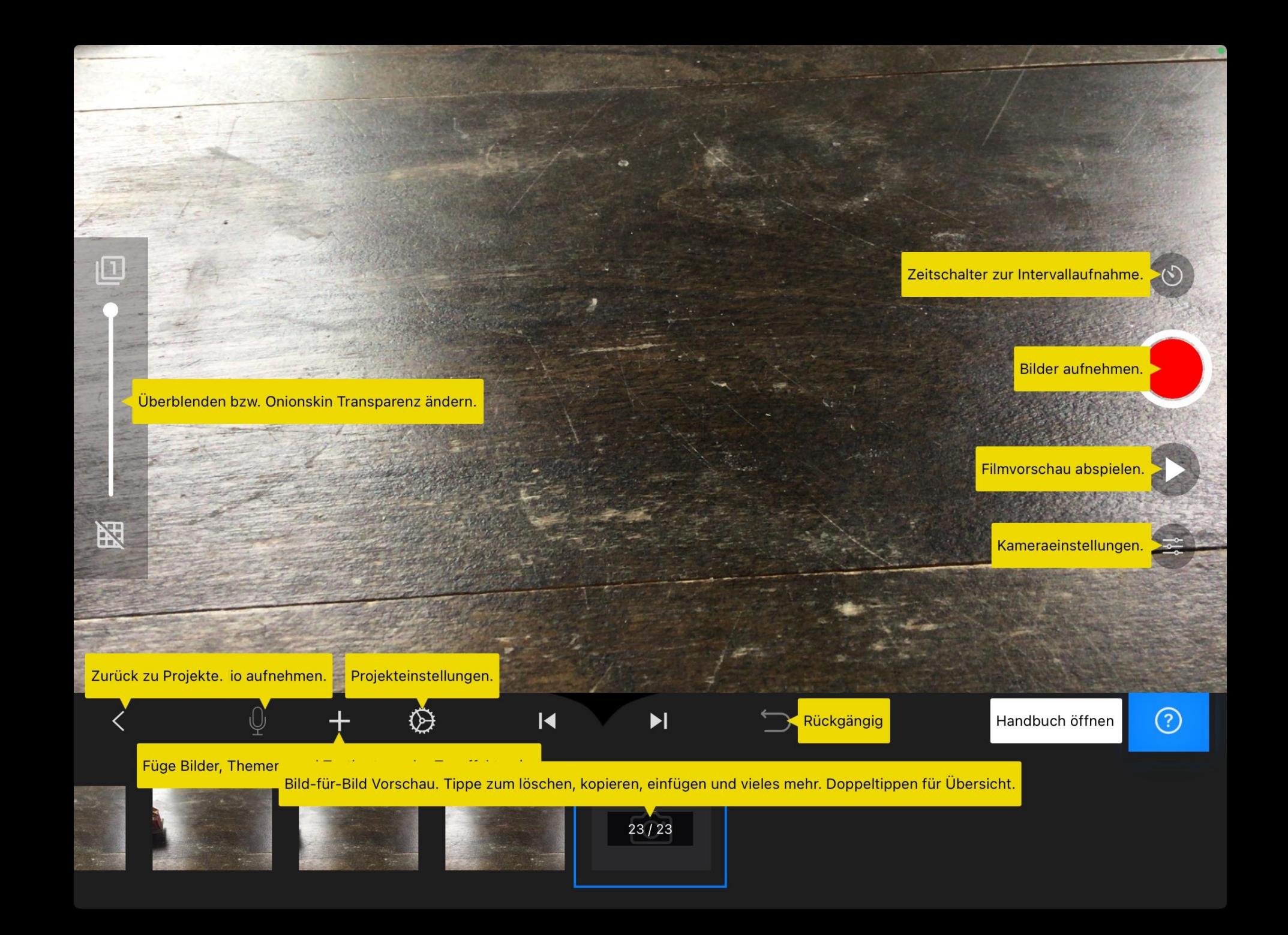

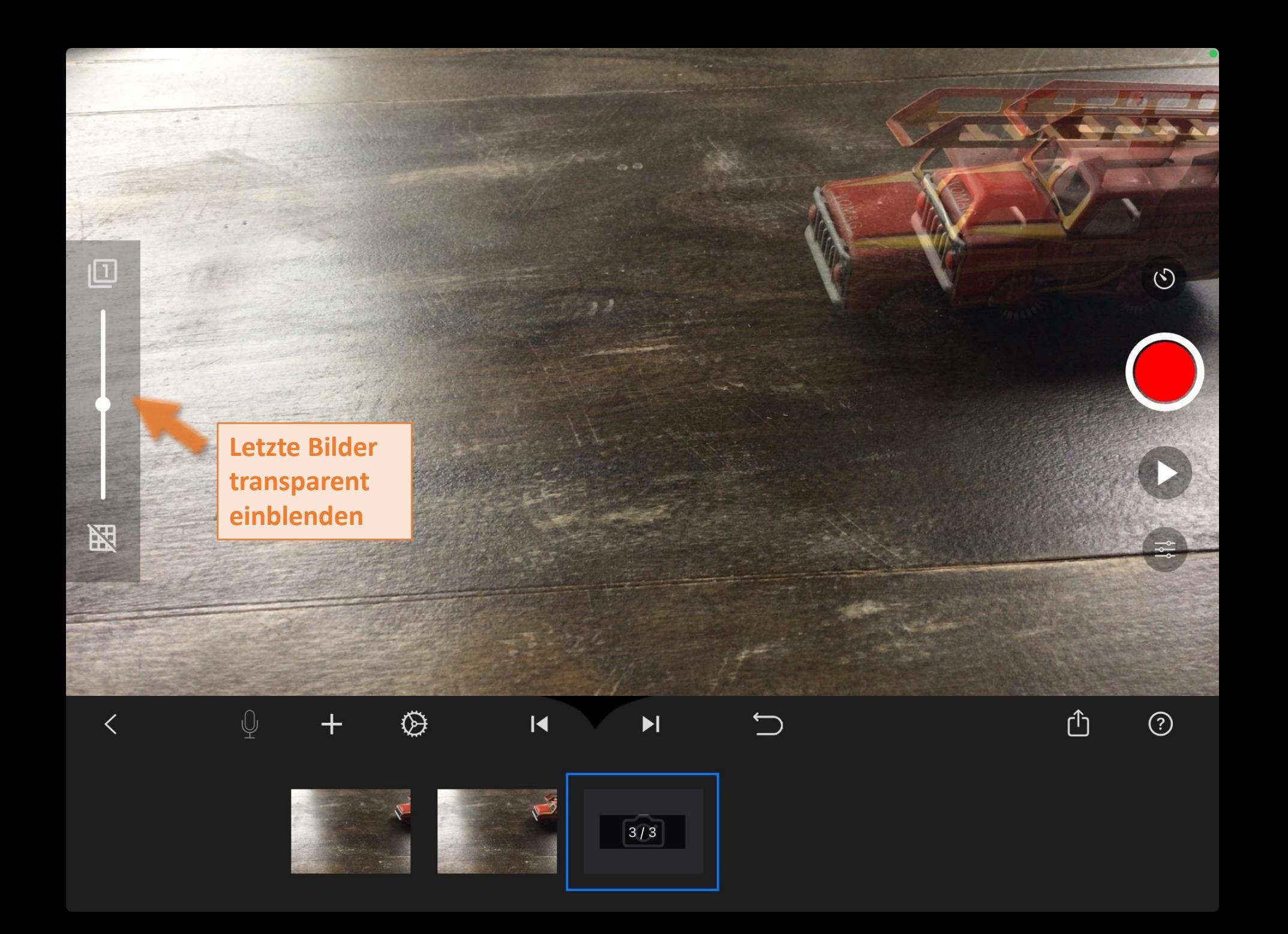

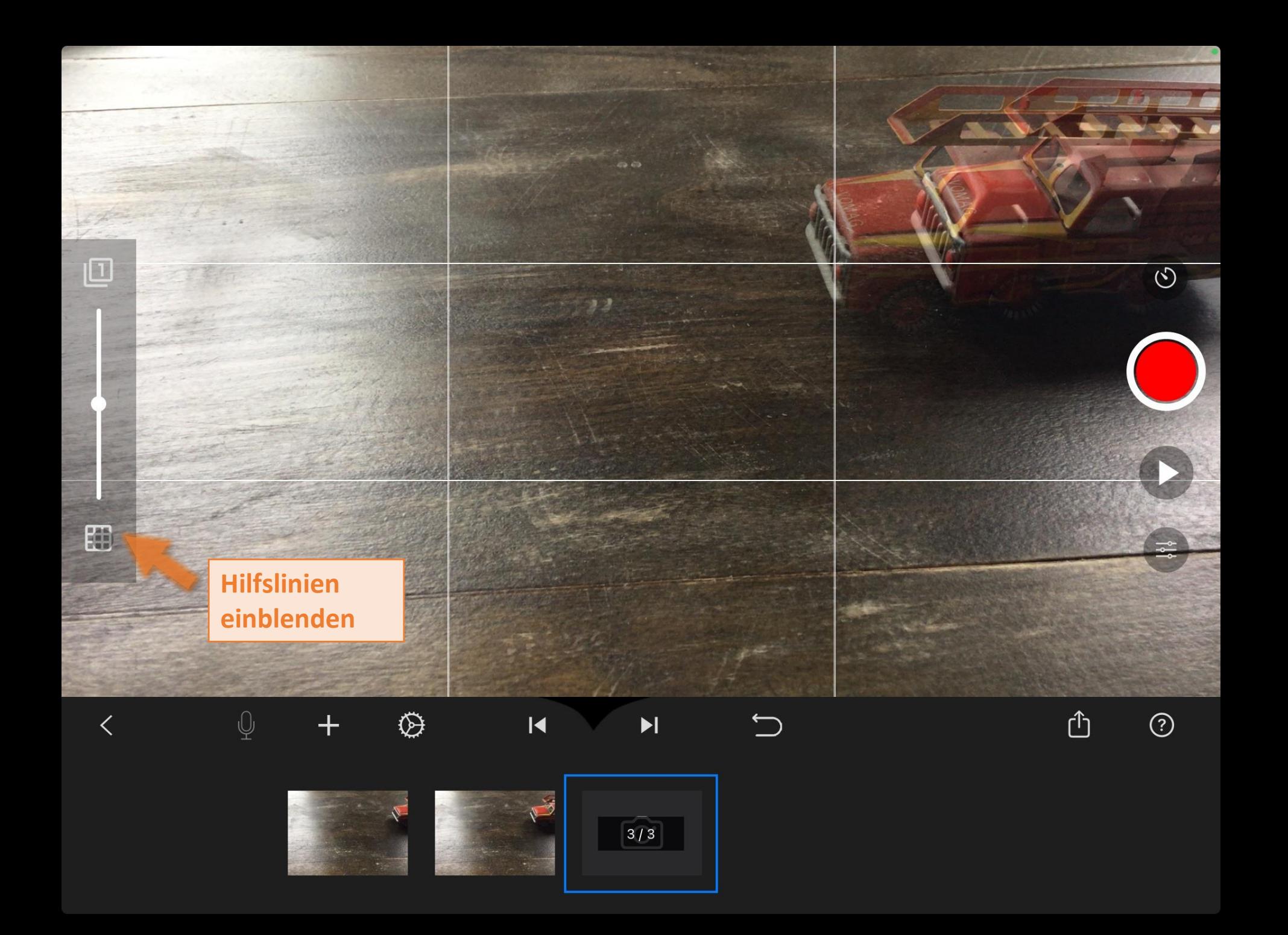

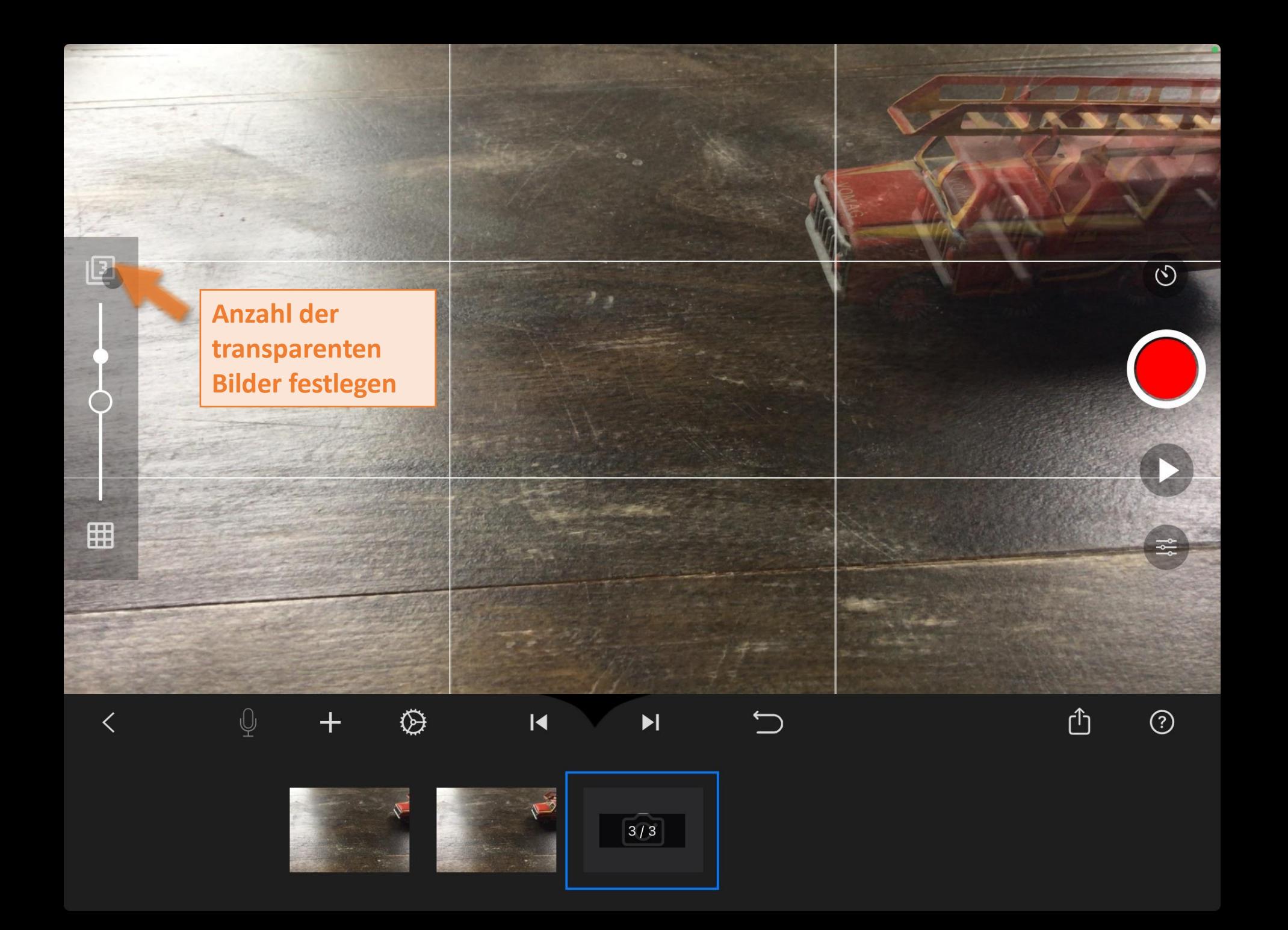

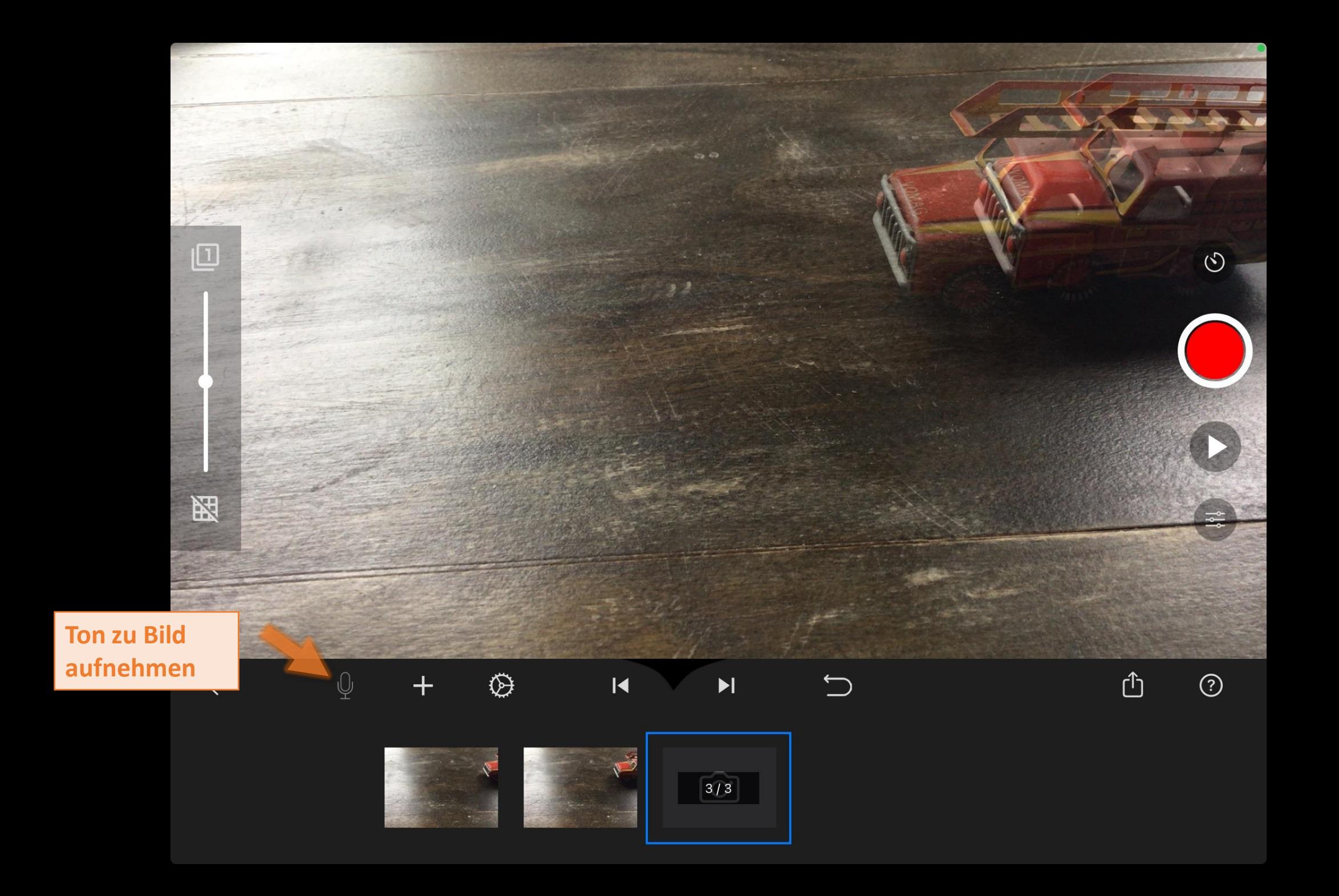

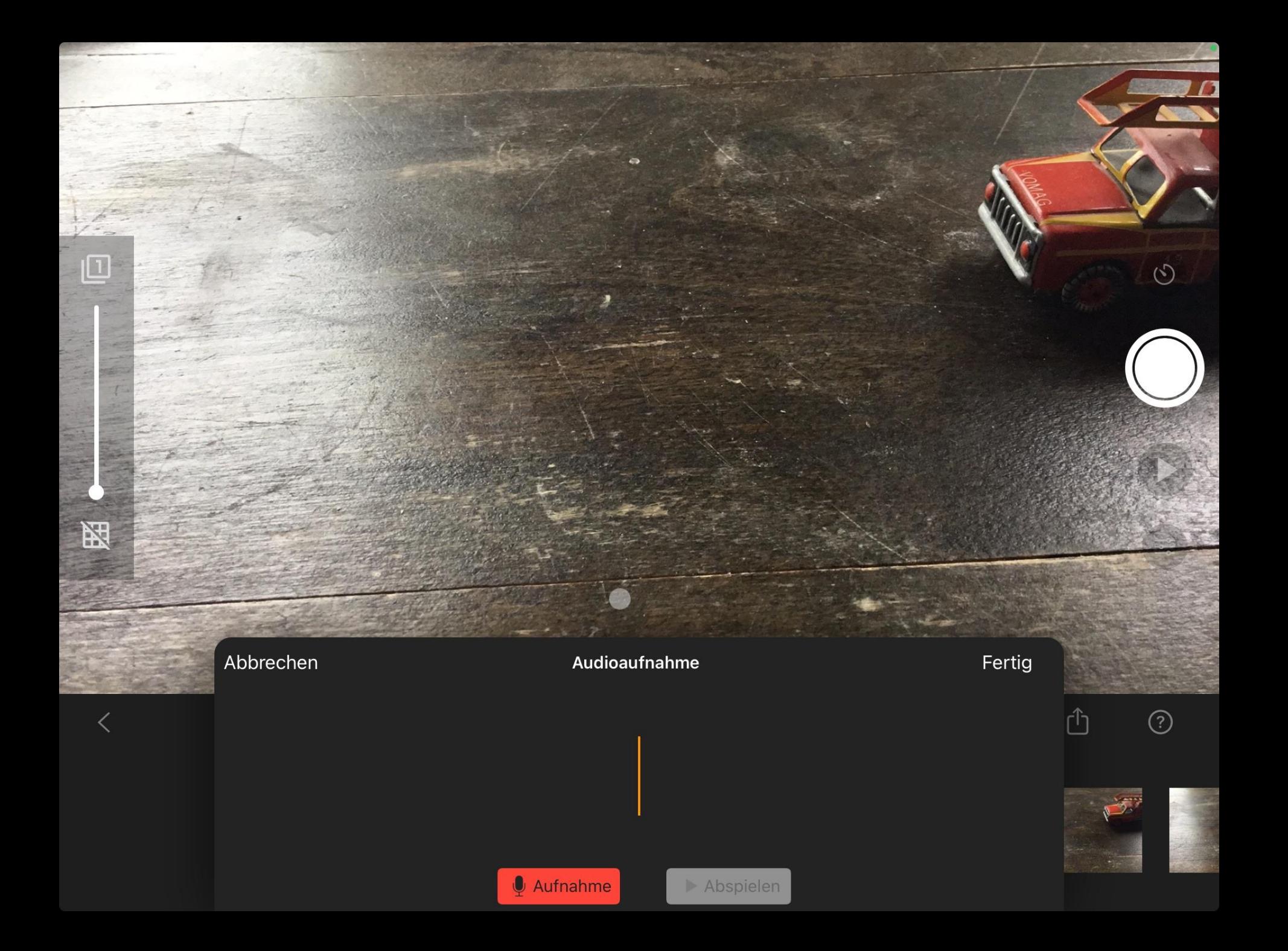

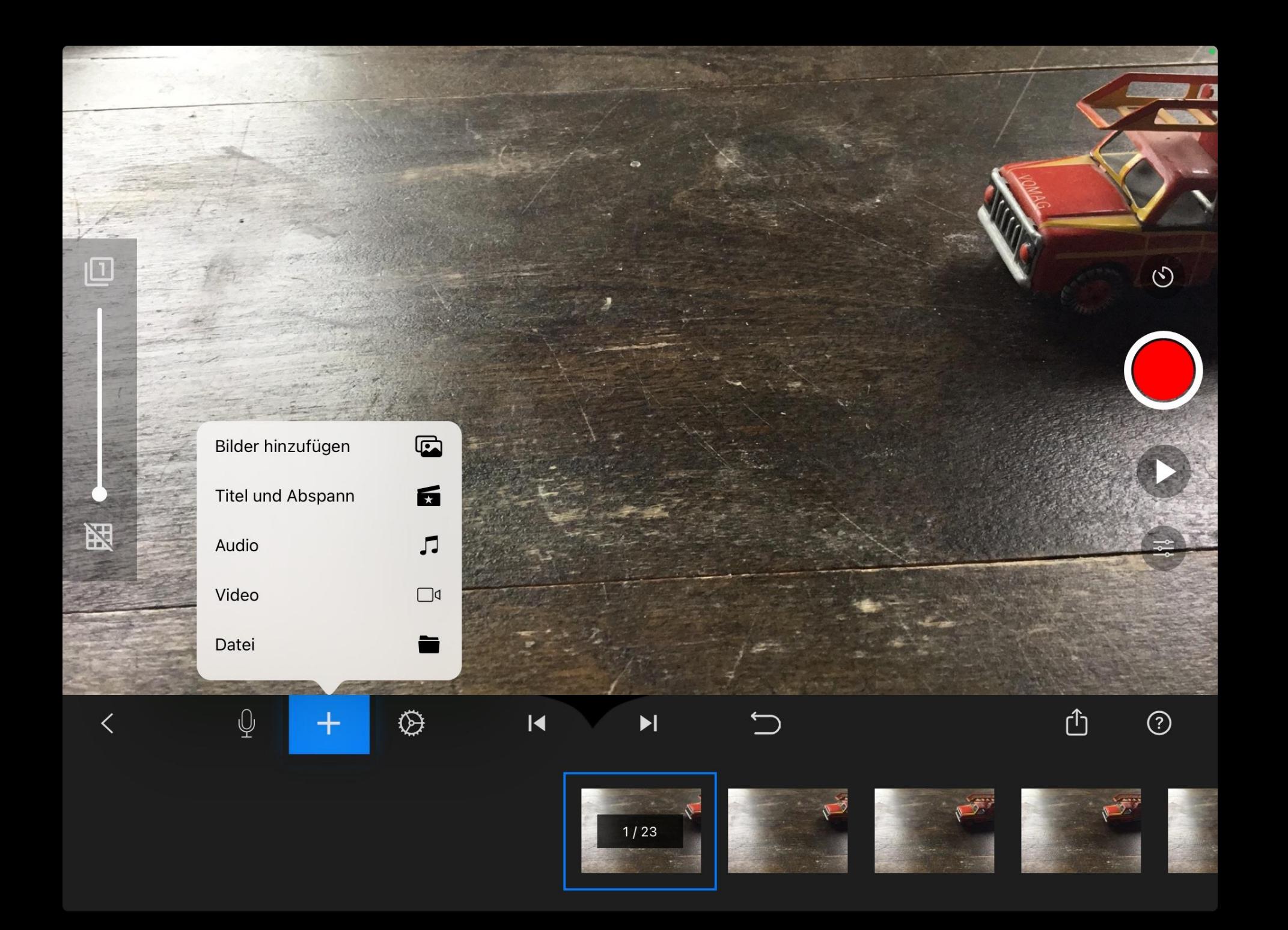

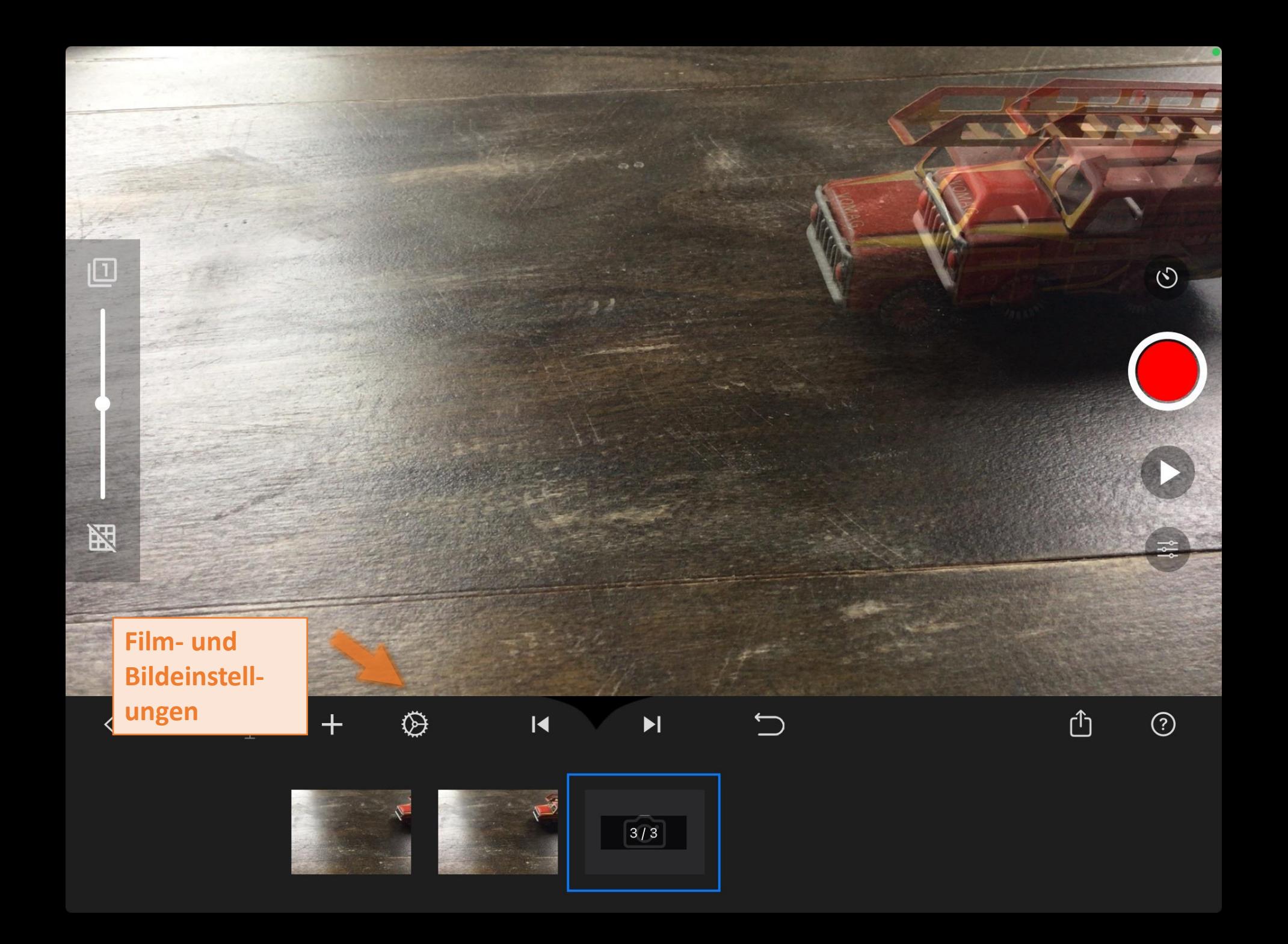

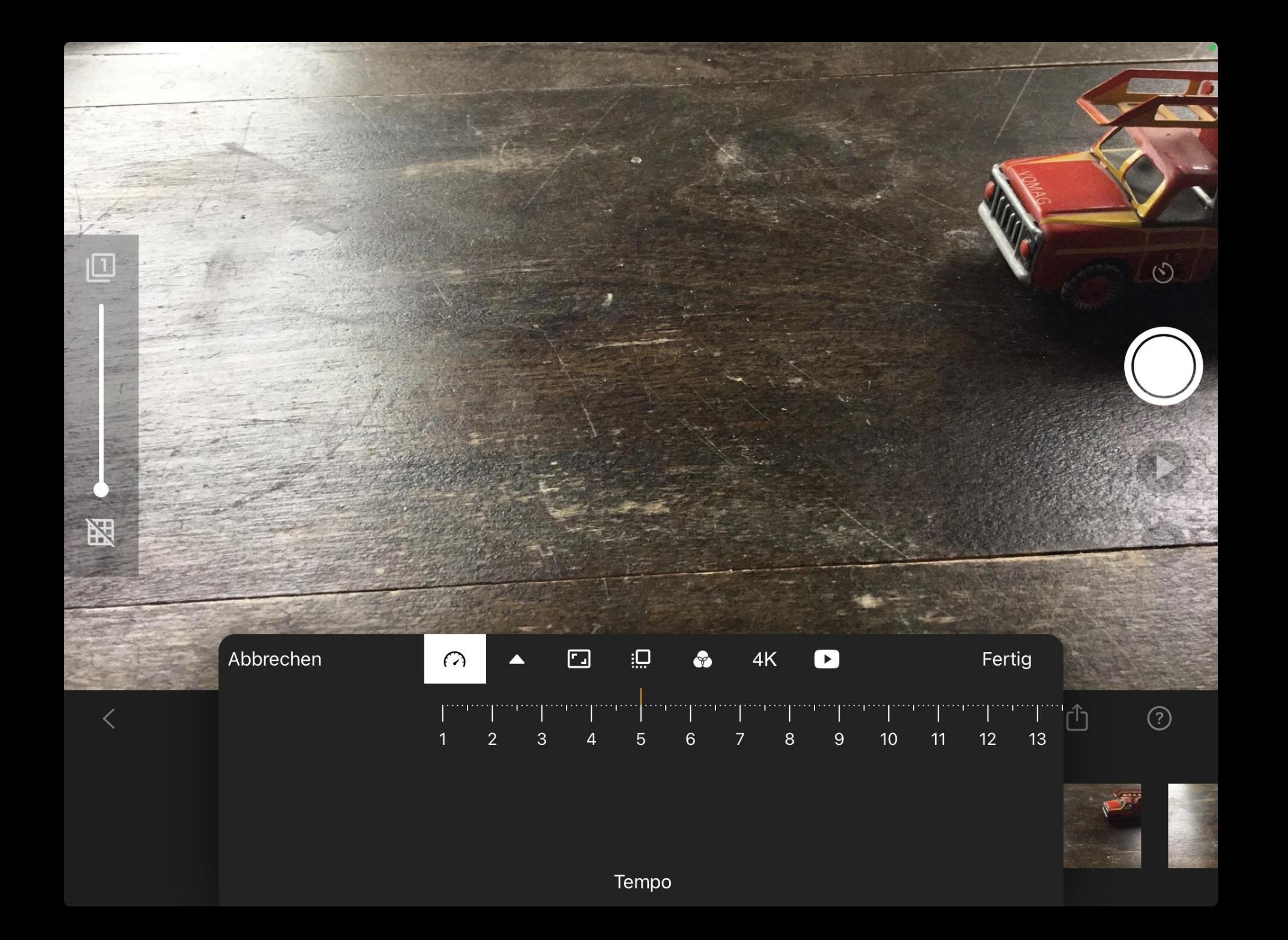

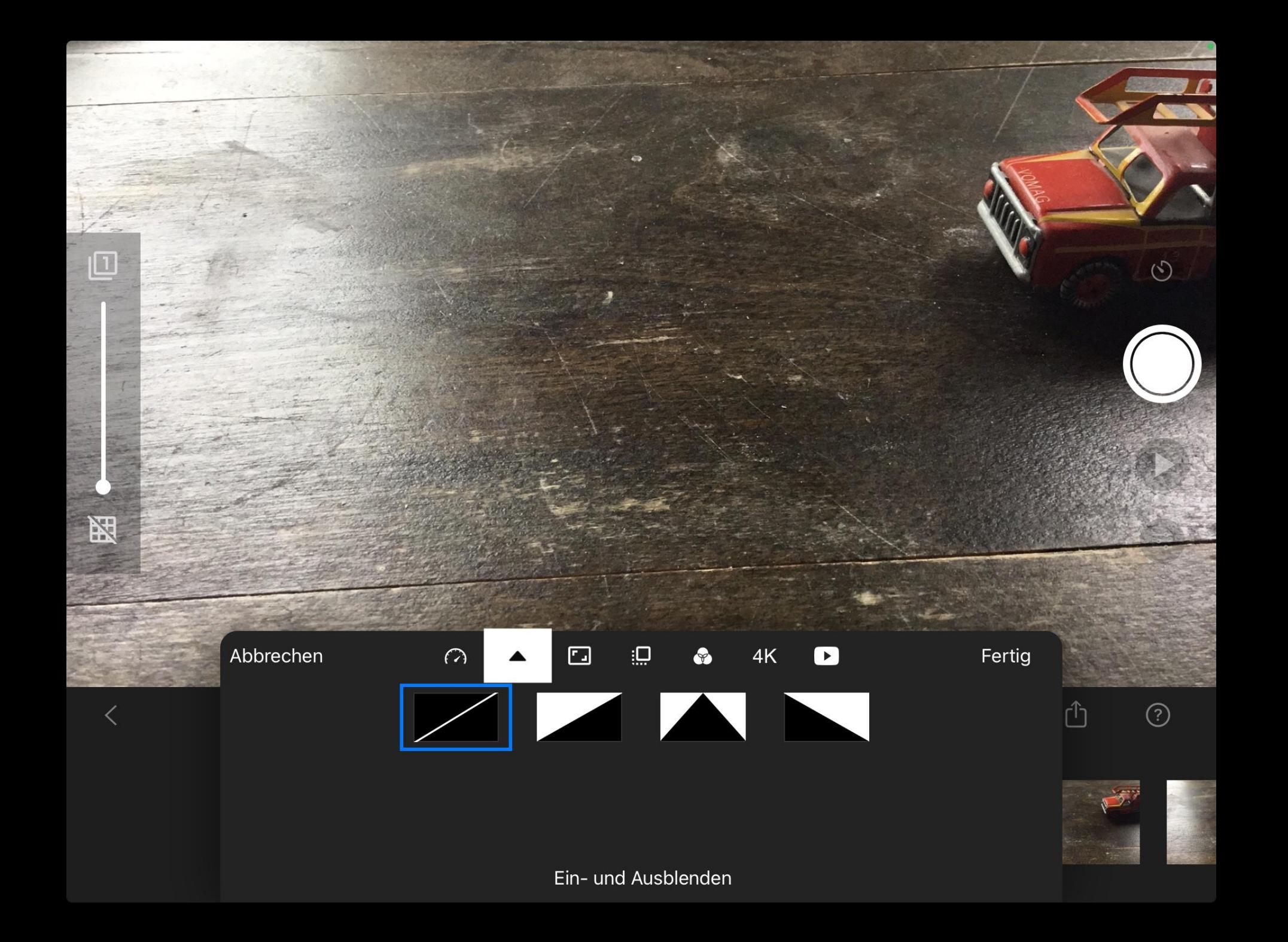

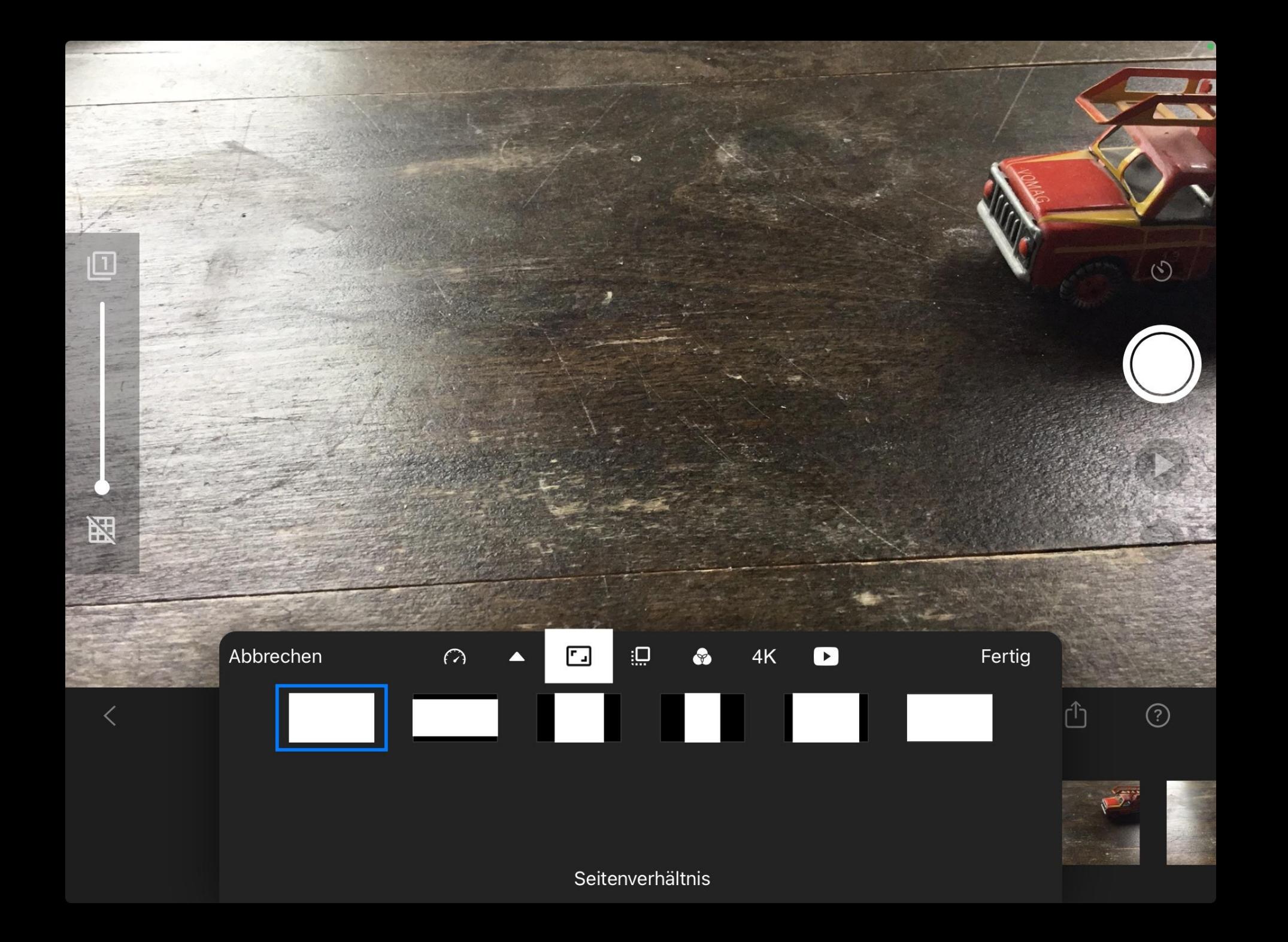

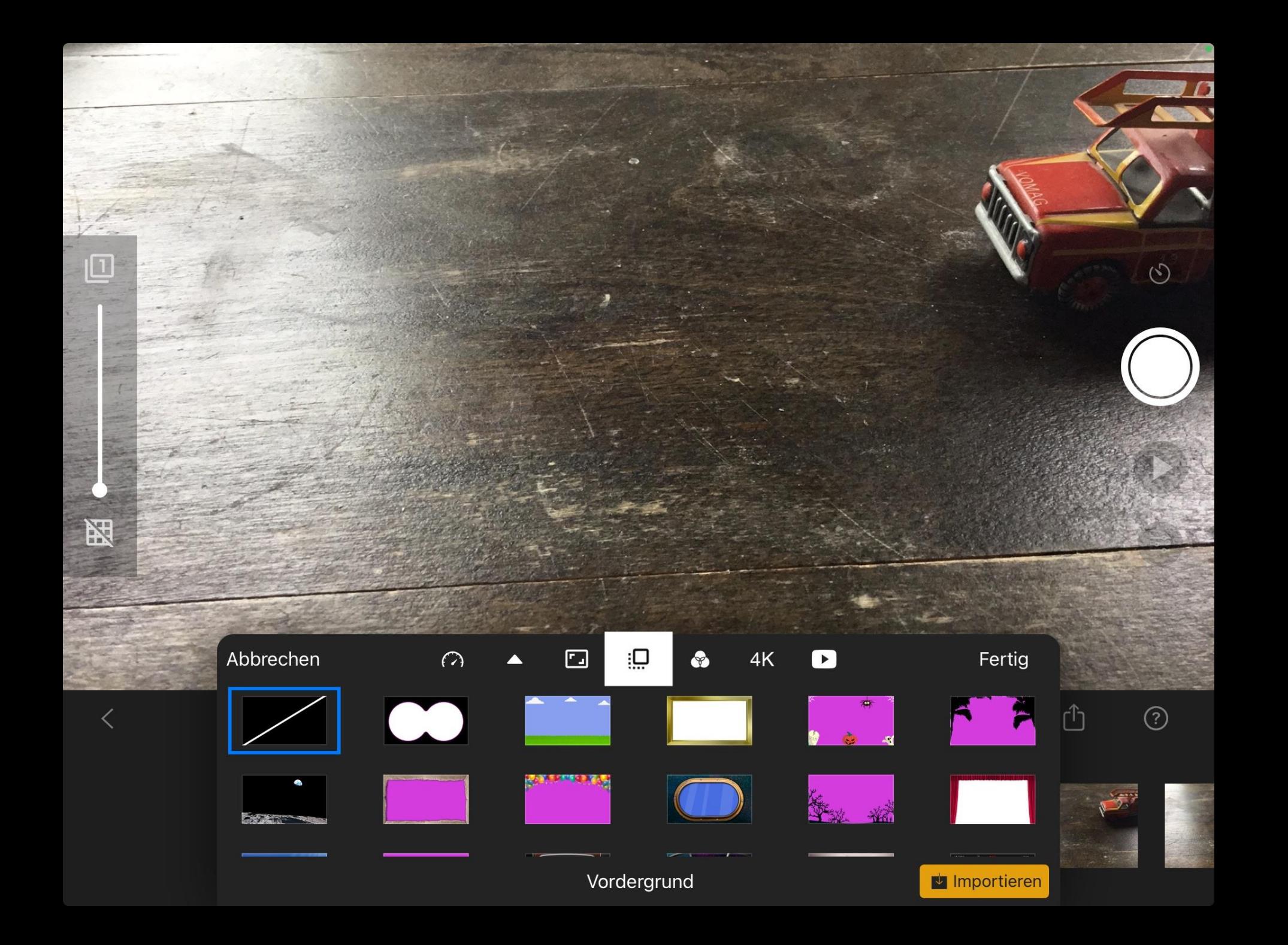

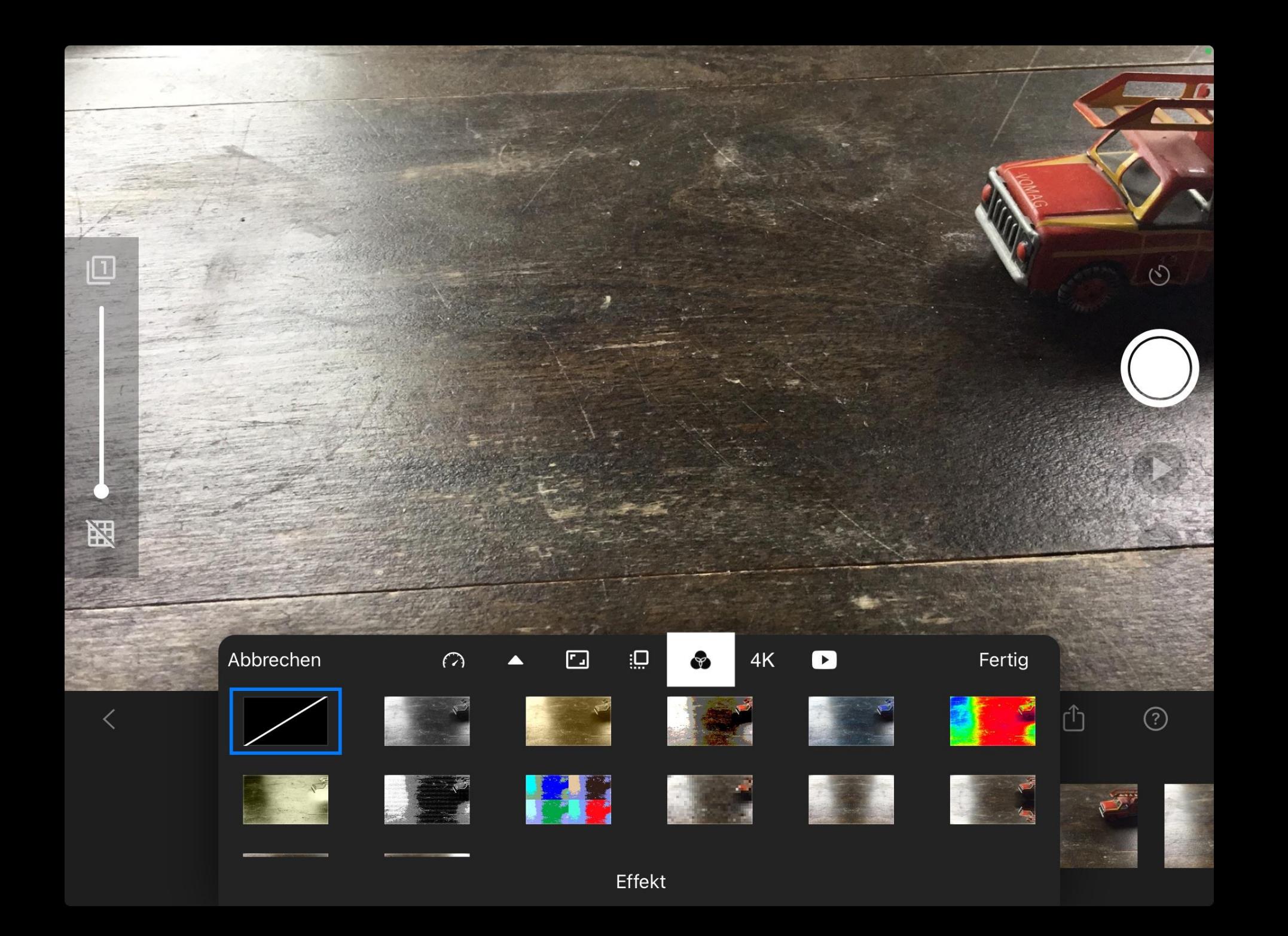

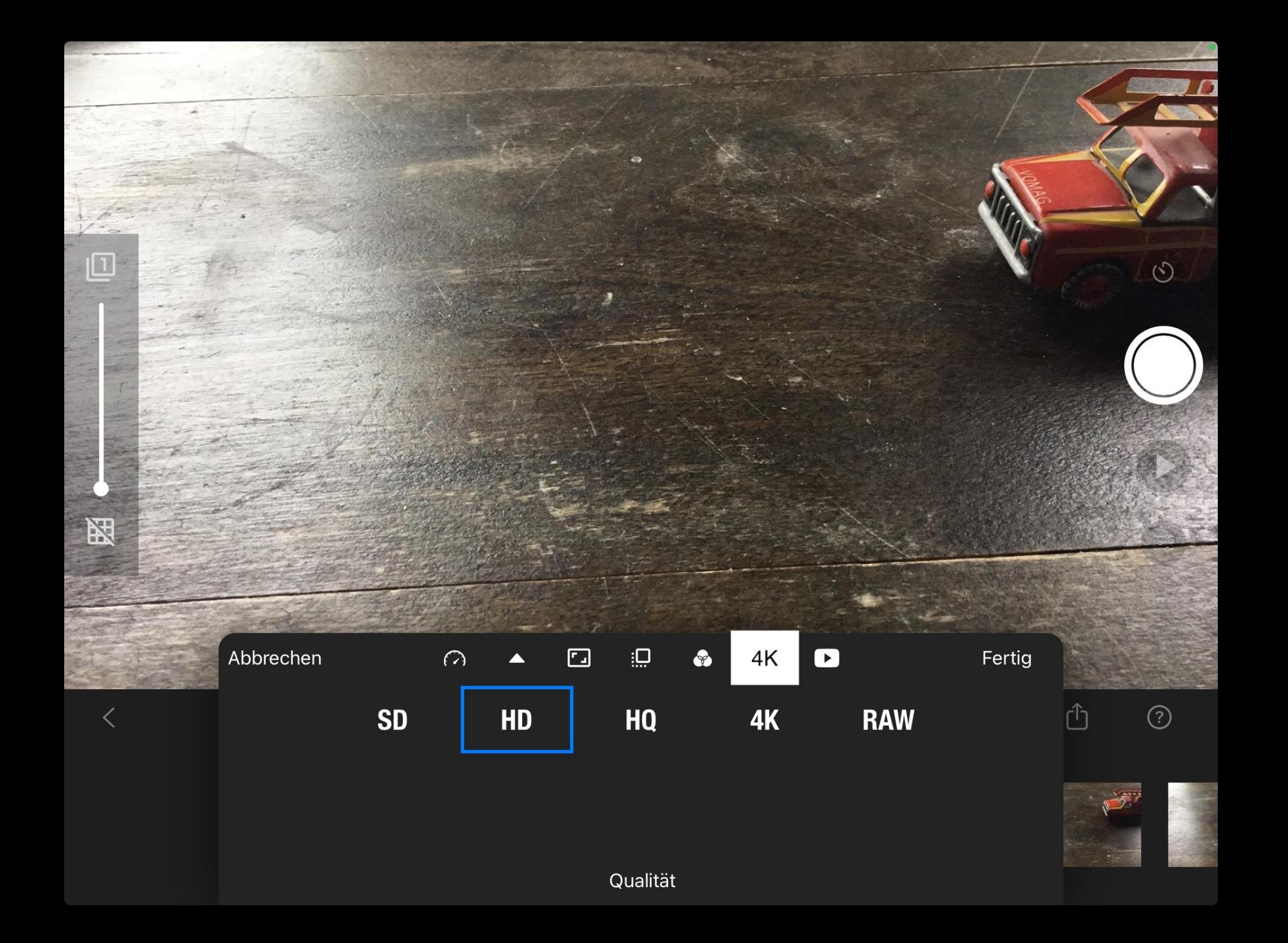

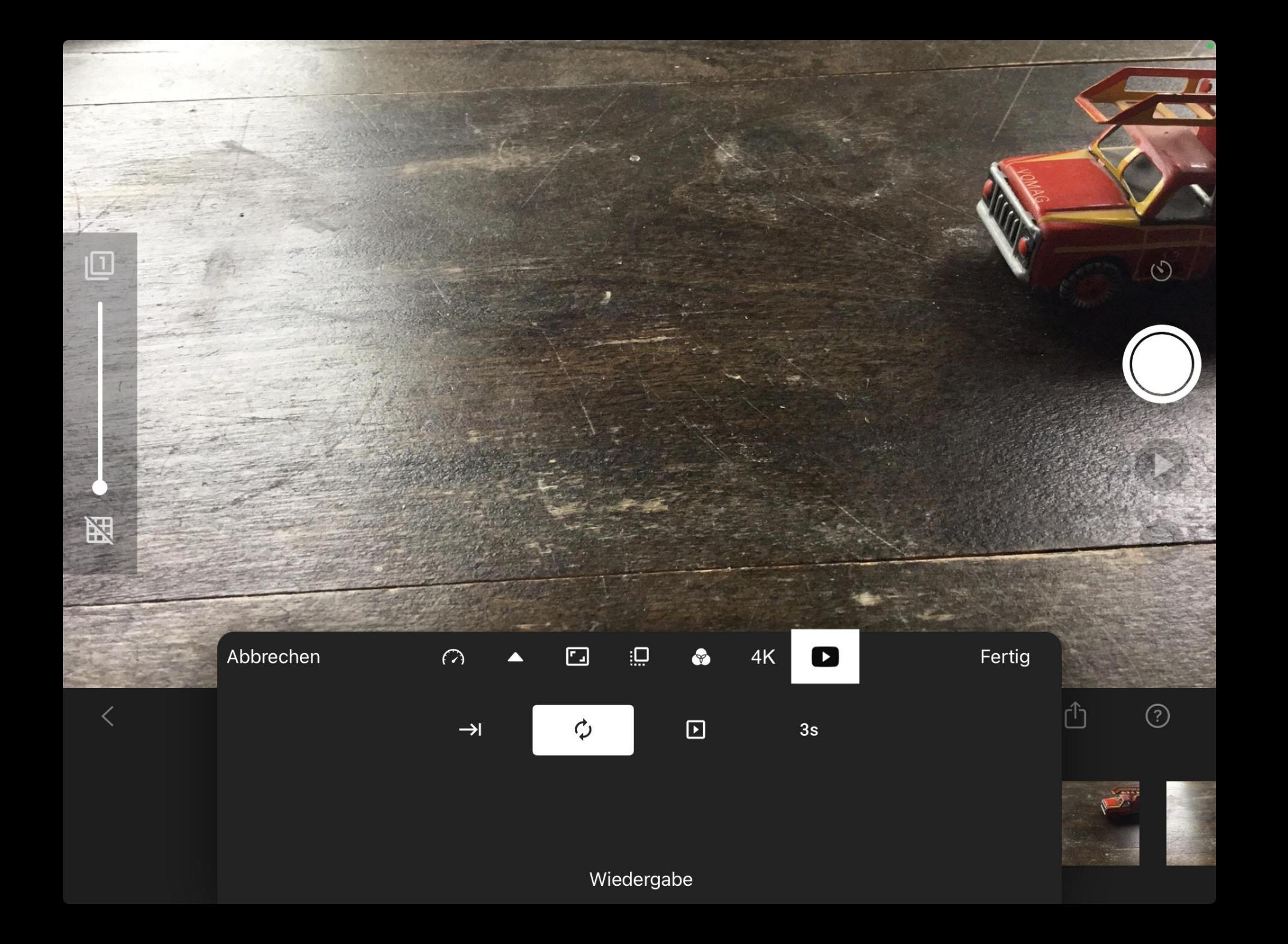

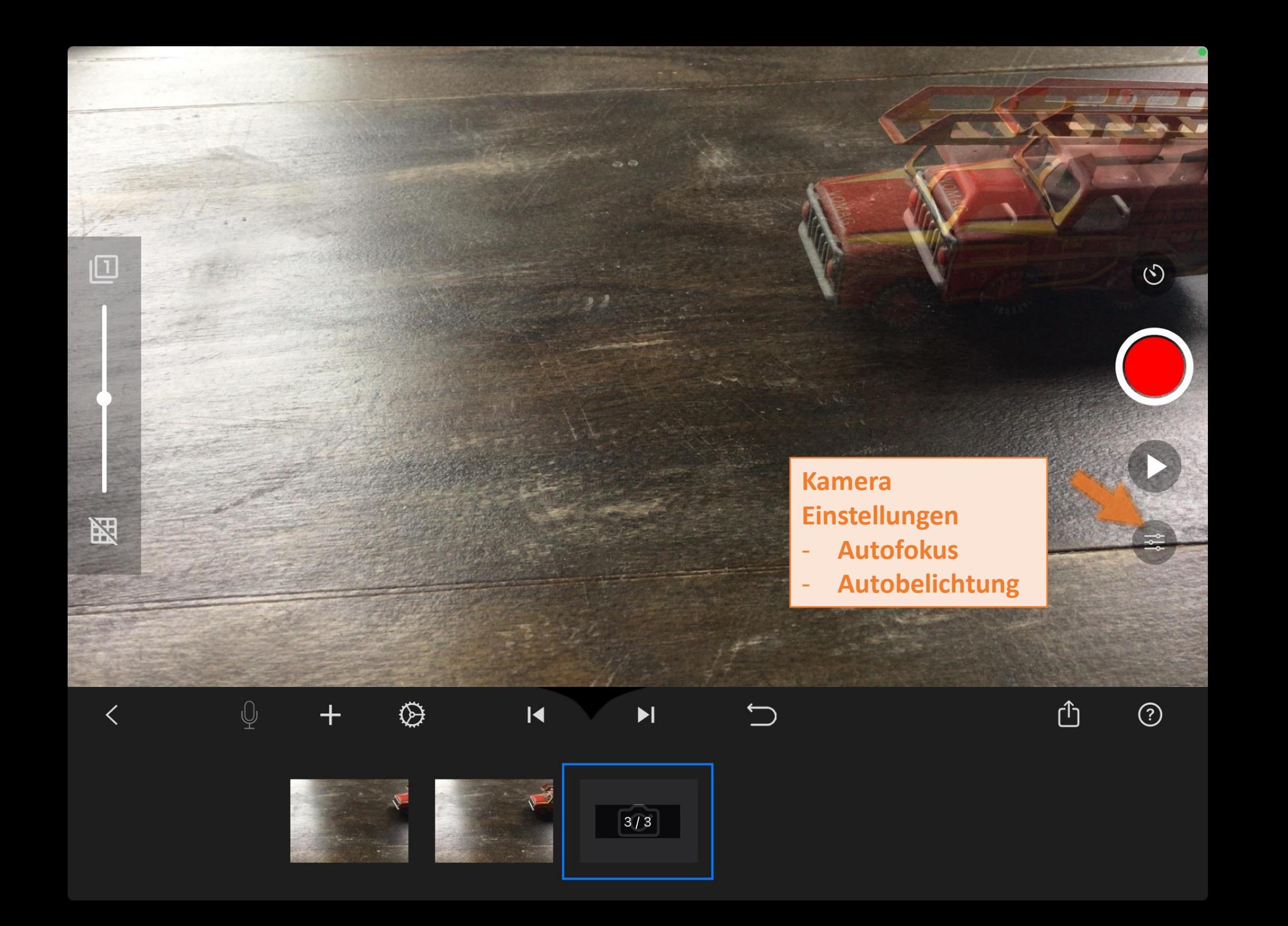

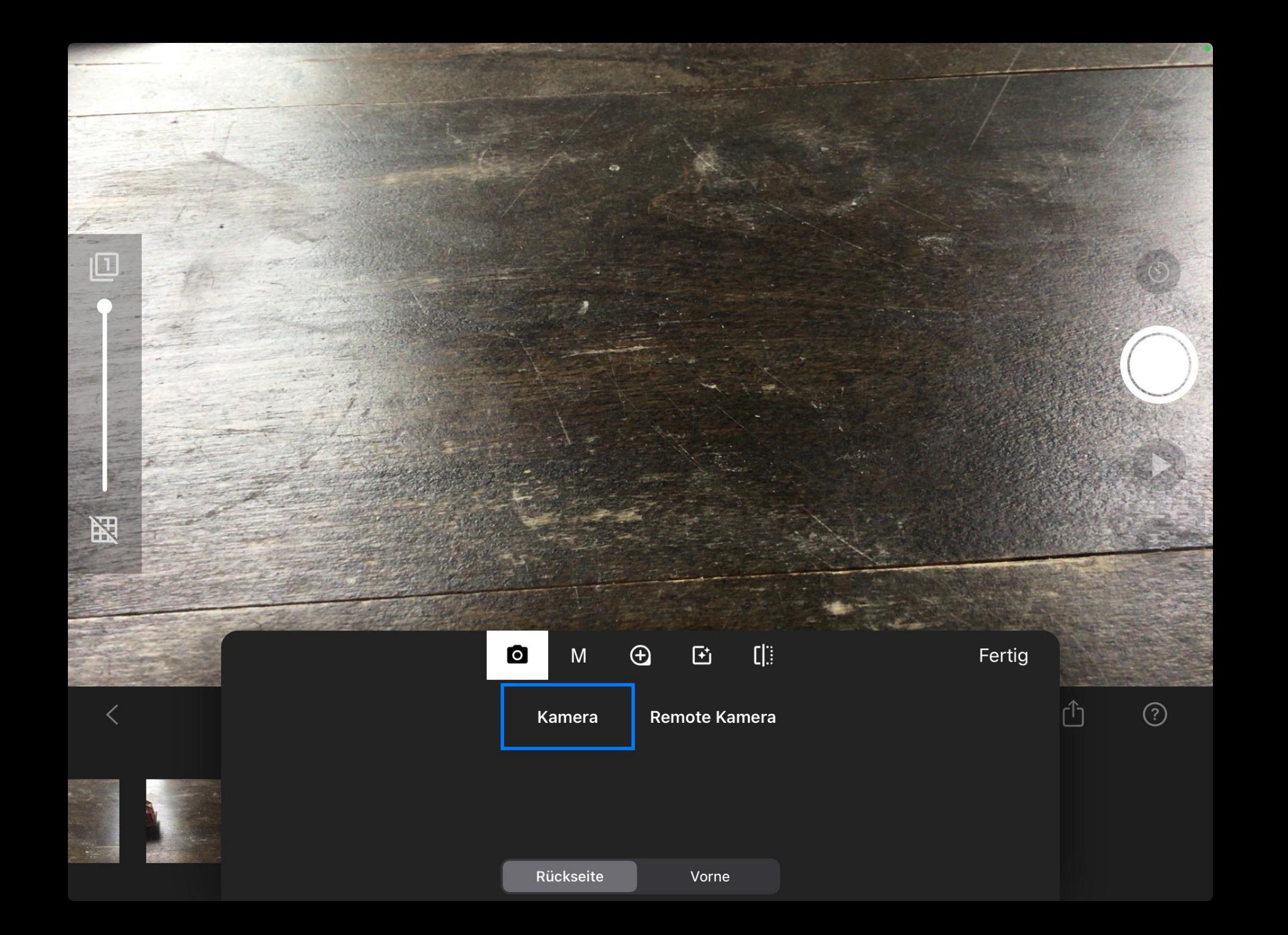

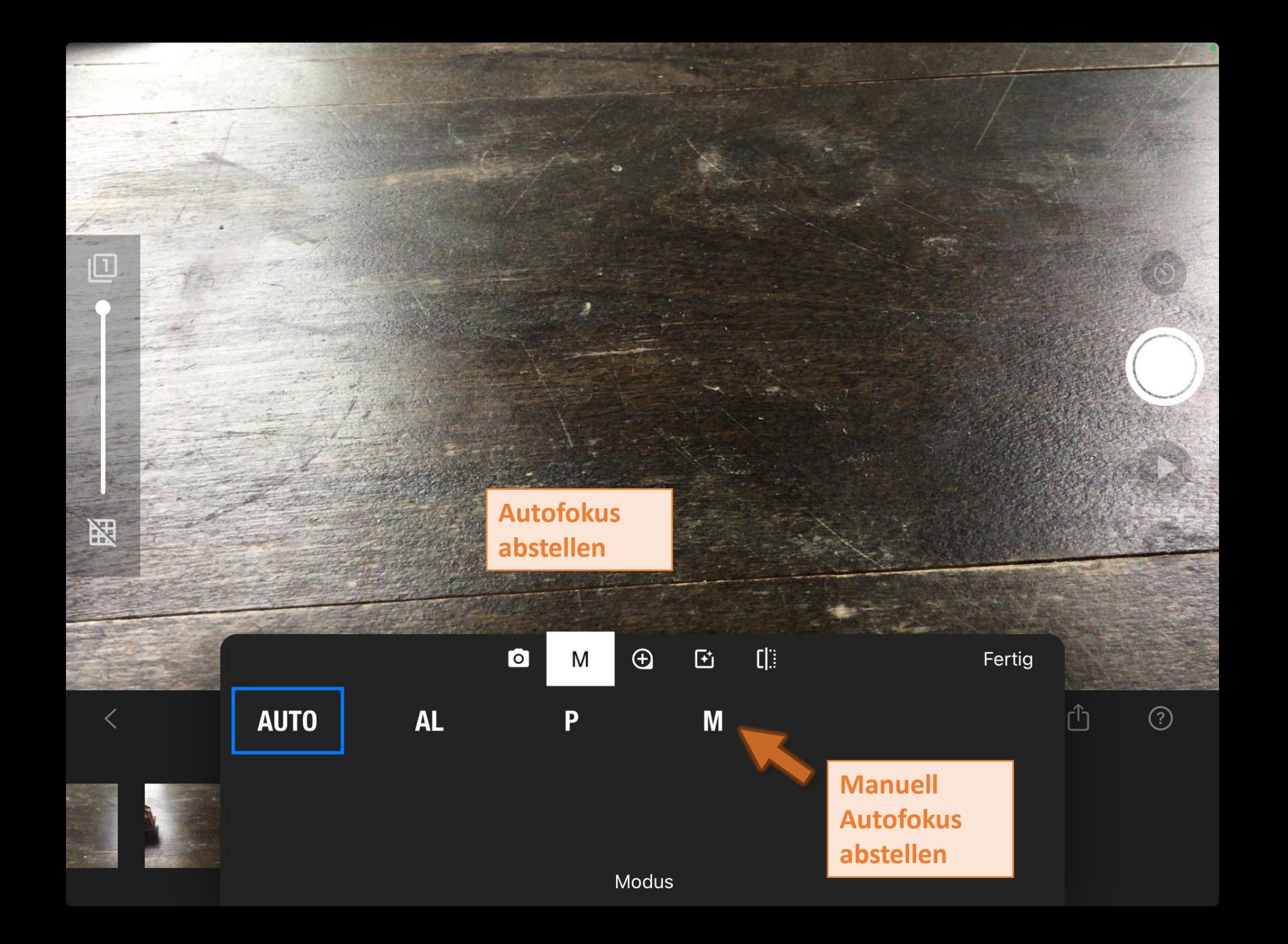

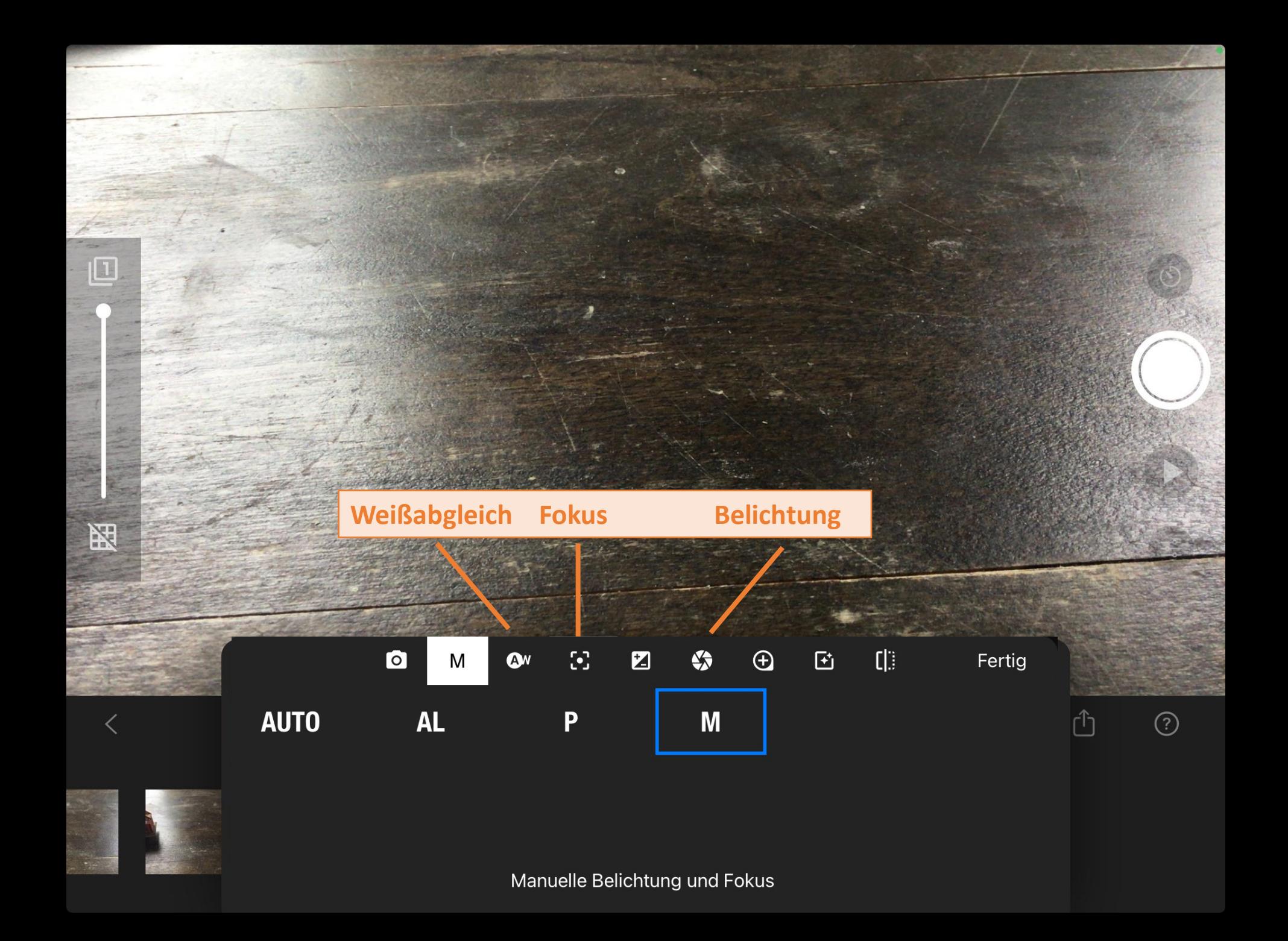

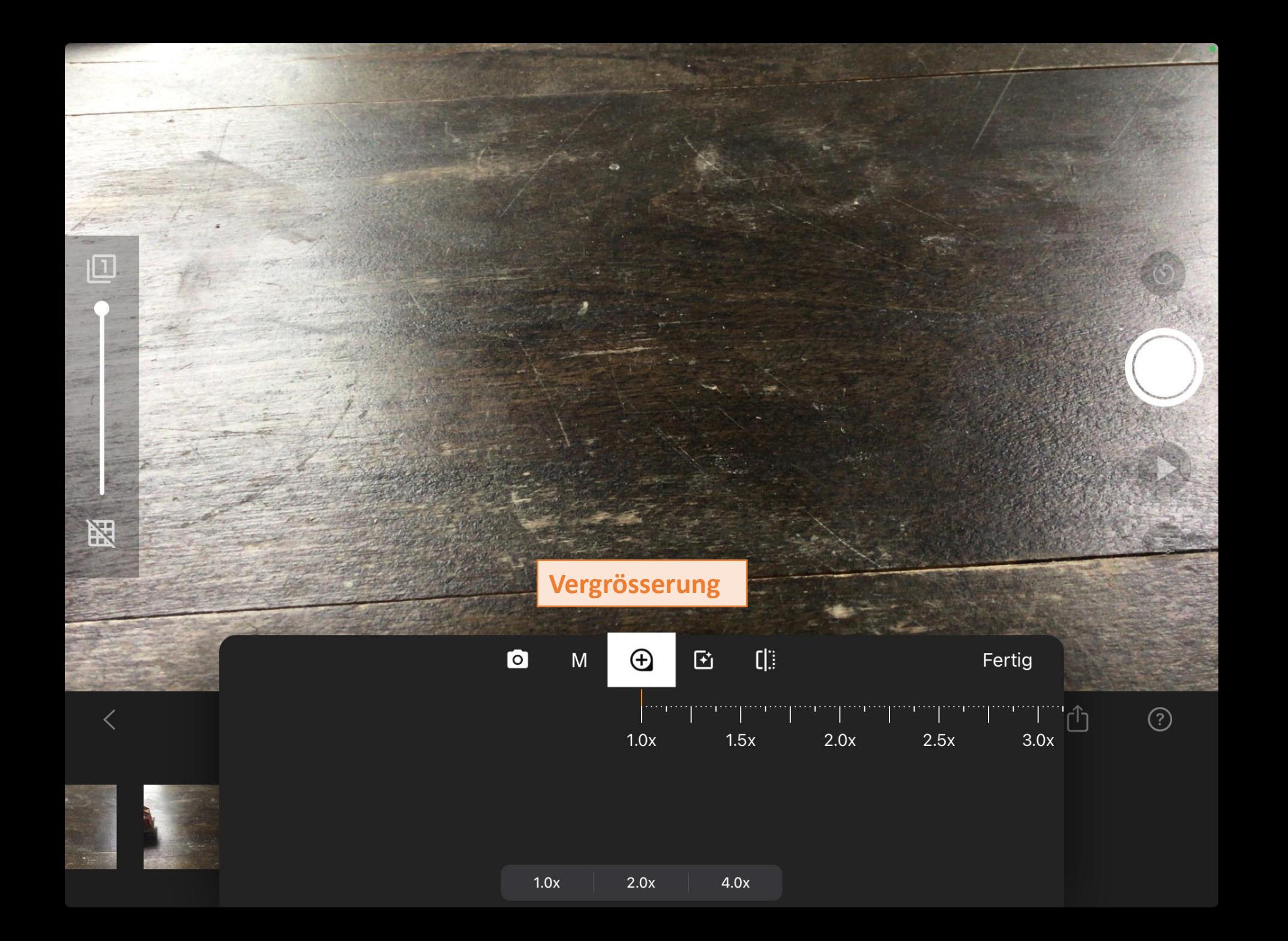

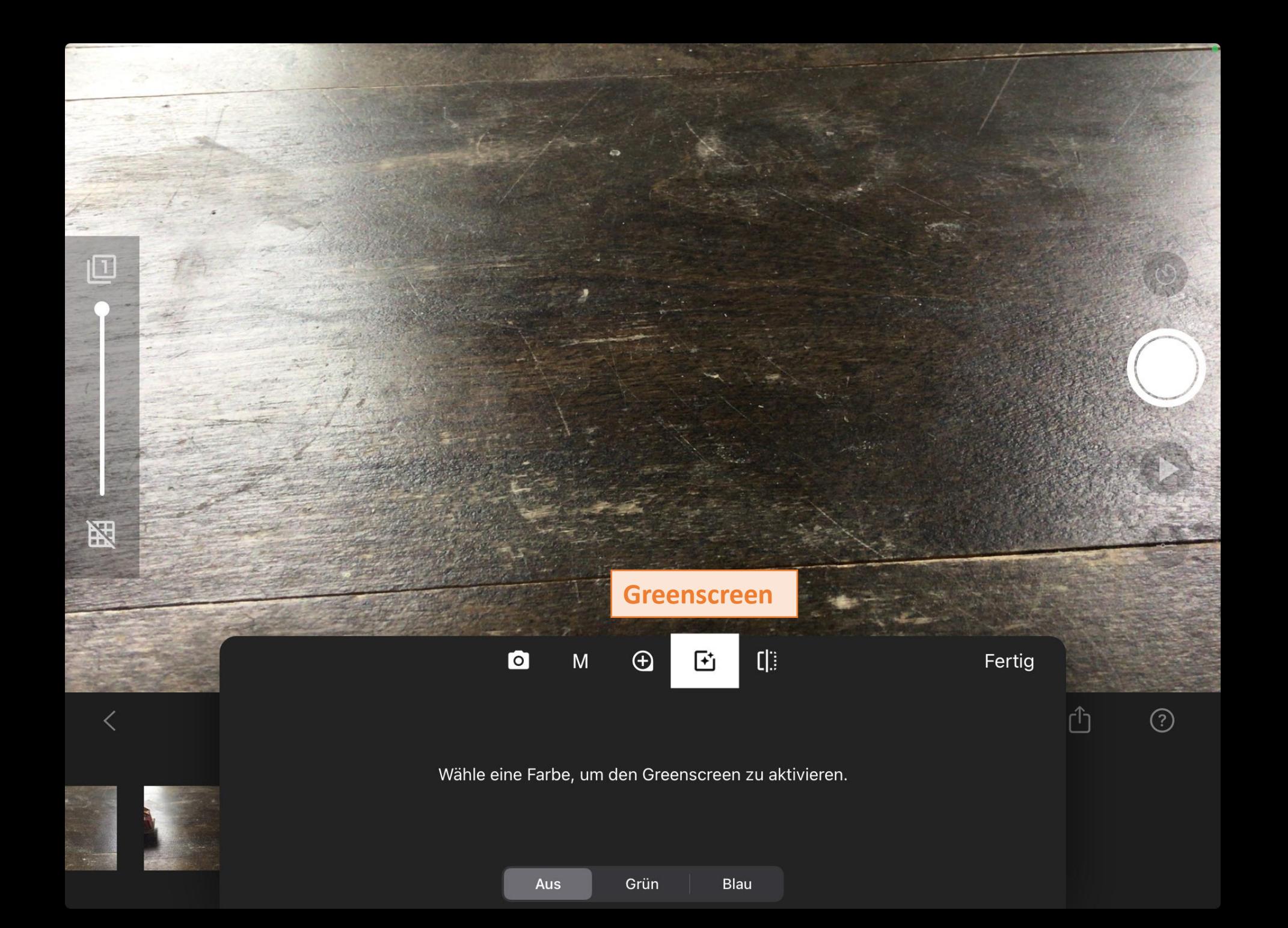

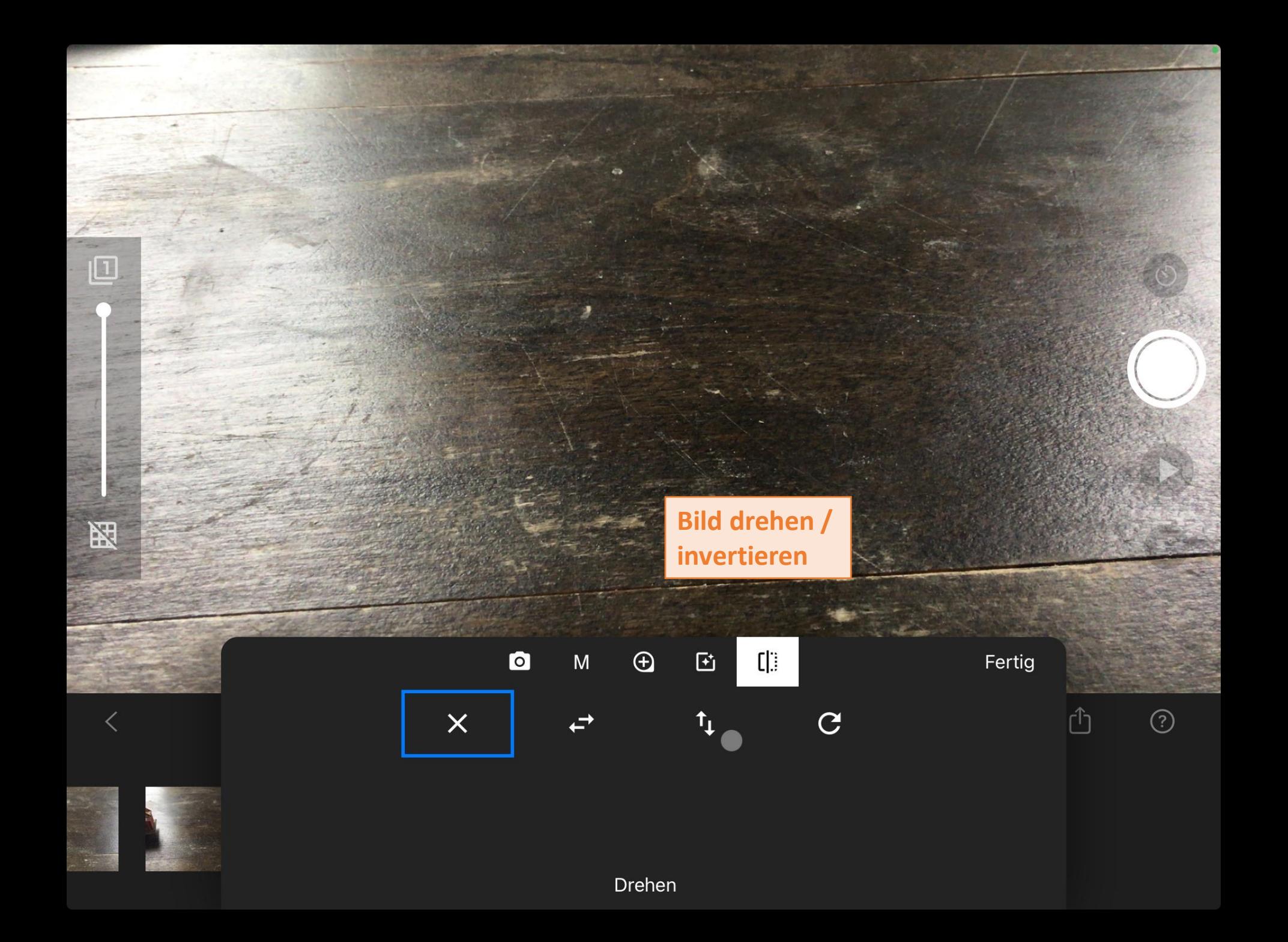

![](_page_34_Picture_0.jpeg)

![](_page_35_Picture_0.jpeg)

# Einfaches Grundsetting

![](_page_36_Picture_1.jpeg)